# Forumbahn RegioTreff Rhön

## 28. April bis 1. Mai 2017

# Betriebskonzept

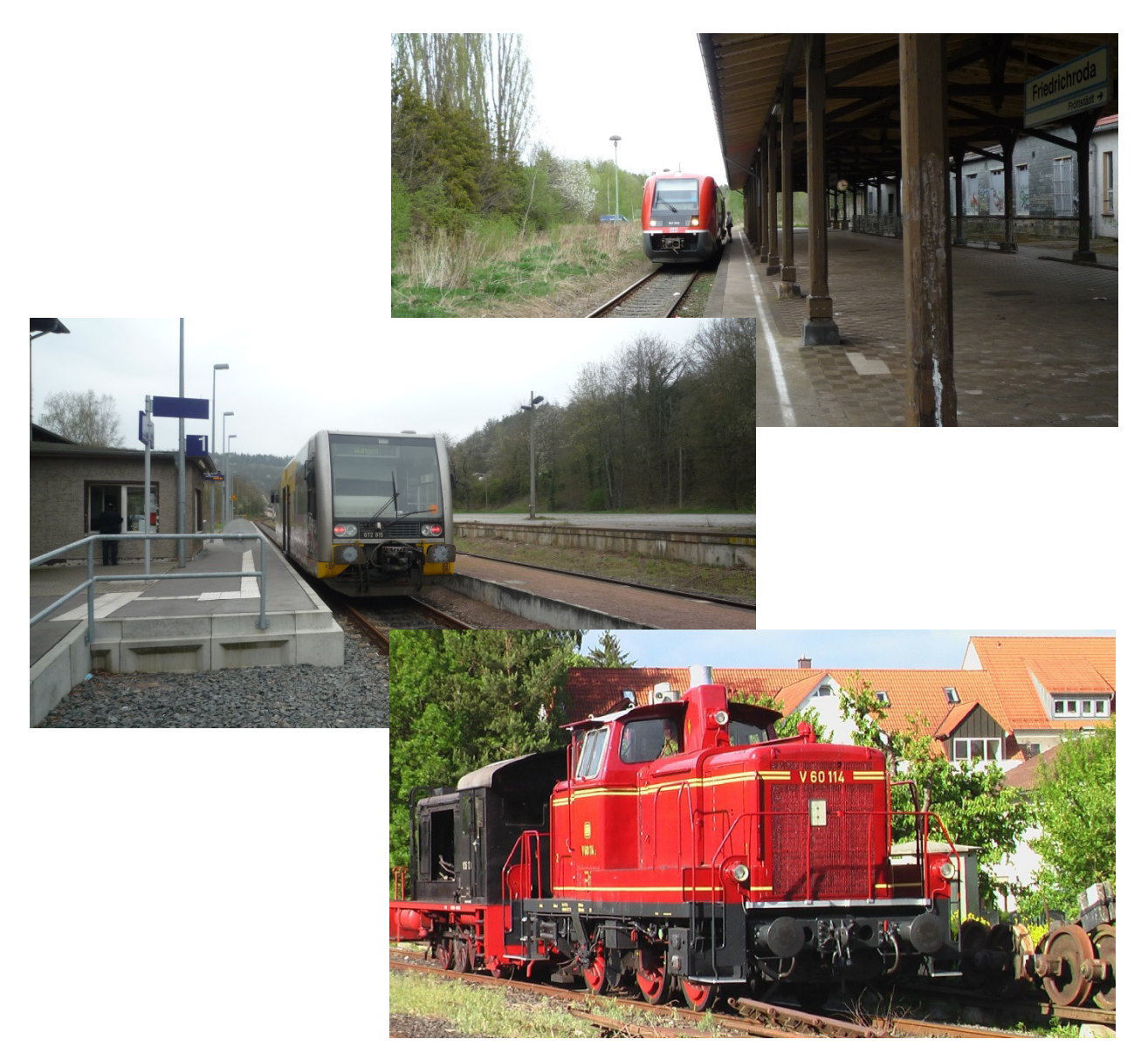

- 1. Allgemeines
- 2. Streckenkunde
- 3. Fahrplankonzept
- 4. Anlage Fahrplanunterlagen

Mitwirkende: Dominik (Dominik B), Holger (ductore), Christian (Hausser)

#### 1. Allgemeines

#### Zeit

Wir fahren im Faktor 1:1, also Echtzeit. Ein Fahrplan dauert 75 Minuten.

#### Epochen und Bahngesellschaften

Aus Mangel an unterschiedlichem Fahrzeugmaterial soll die Epoche IV getrennt nach den Bahngesellschaften DB und DR gefahren werden. Eine logische und logistisch einfach durchzuführende Reihenfolge der Epochen (wenig Umbauaufwand) wird die PG 6 (Fahrbetrieb) vorlegen. Daneben ist natürlich auch freies Fahren vorgesehen.

#### Fahrzeugkarten

Jedes Triebfahrzeug besitzt im Fahrplanbetrieb eine zugehörige Lokkarte, aus der insbesondere die Lokadresse hervorgeht. Triebfahrzeuge ohne Lokkarten werden im Fahrplanbetrieb nicht verwendet!

Für die Wagen gibt es analog dazu Wagenkarten. Die Wagenkarten müssen zuvor in der Wagenliste angelegt sein. Sie sind vom Wagenbesitzer auszudrucken und zum Treffen mitzubringen. Wagen ohne Wagenkarte werden im Fahrplanbetrieb nicht verwendet!

Außerdem sind eine ausreichende Menge Frachtkarten von den Betriebsstellenbesitzern selber zu erstellen und auszudrucken. Folgende Daten sind auszufüllen:

- Startbahnhof
- Zielbahnhof
- Fracht (z.B. Kohle, Öl, Stückgut)
- Hinweise (z.B. rollwagentauglich)

#### Verantwortung der Betriebsstellen

Grundsatz ist: Jeder Betriebsstellenbesitzer ist für seine Betriebsstelle verantwortlich und kümmert sich darum, Frachten von anderen Betriebsstellen anzufordern. Die Betriebsstellenbesitzer der angeforderten Frachten (z.B. Maschinenteile vom Anschluss Schuster) müssen sich dann wieder um die Zuführung der Leerwagen kümmern (in diesem Fall Wagen aus Charlottengrund). Unerfahrene Mitspieler können das Feld

"Startbahnhof" im Vorfeld auch offen lassen, wenn sie sich unsicher sind, von wo die Frachten zu empfangen sind. Der Startbahnhof wird dann beim Treffen eingetragen.

Bei Güterwagen werden die Frachtkarten konsequent eingesetzt. Somit fahren Güterwagen nicht sinnlos umher sondern erfüllen einen wirklichen Zweck: Den Transport von Fracht mit einem bestimmten Ziel.

Link zur Lokliste: http://www.lokschuppen-dominik.de/Forumbahn/Lokadressen.xls

Link zur Wagenliste:

http://www.wieduwilt.org/forenbahn/wagenliste/wagenliste\_zeigen.php

Link zur Frachtkartenvorlage: http://www.lokschuppen-dominik.de/Forumbahn/Frachtkarten.xlsx

Weiterhin ist die Grundaufstellung, für die es einen Plan gibt, zu Beginn des Fahrplans zu gewährleisten. Ab der zweiten Session ist die Aufstellung prinzipiell automatisch durch den Betrieb vorgegeben, so dass diese Aufgabe dann entfällt. Nach jeder Session hat der Betriebsstellenbesitzer seine Betriebsstelle zu kontrollieren und die Wagen umzuzetteln, d.h. neue Frachtkarten einzustecken bzw. diese zu wenden, wenn es eine Wendekarte "Voll/Leer" ist.

Die Verantwortlichkeit für die Bestückung und Zusammenstellung der Züge in den Fiddle-Yards zu Beginn jedes Fahrplans wollen wir an jemanden abgeben, der keine Betriebsstelle besitzt und keine stationäre Aufgaben wie z.B. Zugleiter übernimmt. Während des Fahrplans sind die Anweisungen im Buchfahrplan (Abräumen des Zuges, Aufgleisen eines Zuges) durch den Zugführer zu tätigen.

#### Wichtige Informationen zum Betriebsablauf

Vor der ersten Session erfolgt bei einem Rundgang um das Arrangement eine Einweisung in die "Spezialitäten" der einzelnen Betriebsstellen.

Das komplette Arrangement wird als Nebenbahn im Zugleitbetrieb betrieben. Für beide Spurweiten wird ein eigener Zugleiter vorgehalten.

Sollte der Fall eintreten, dass wir mehr Personal als benötigt haben, so können natürlich Jobs geteilt werden.

Weiterhin erwarten die Zugführer der einzelnen Züge gewisse Aufgaben. Diese sind folgende:

- 1. Die Aufgaben (Rangieren, Umfahren, Wagen ausstellen/einstellen) des Zuges, die an jeder Betriebsstelle zu erfüllen sind, stehen im Buchfahrplan.
- 2. Ebenso ist im Buchfahrplan vermerkt, was der einzelne Triebfahrzeugführer während seiner Fahrt zu befolgen hat (Halt an Trapeztafel, Zugmeldung des eigenen Zuges, Zugmeldung für einen anderen Zug an den Zugleiter bei Zugkreuzung, usw.).

Jeder Triebfahrzeugführer sollte daher gewissenhaft die Anweisungen im Buchfahrplan befolgen und auch zeitnah die Meldungen machen.

Und ganz wichtig: Bei Fragen, gleich fragen! Man kann nicht alles wissen und wir wollen im Sinn eines reibungslosen Zugverkehrs alle Unklarheiten vorher beseitigen.

#### Zwischen den Sessions

Es wird sich vielleicht nicht vermeiden lassen, dass nicht alle Wagen in einem Fahrplan den jeweiligen Betriebsstellen zugestellt werden können. Es wird ausdrücklich darum gebeten, dass v.a. die Güterwagen des Fahrplanbetriebs während des Freien Fahrens an ihren Standorten stehen bleiben. Insbesondere die Wagen, die noch nicht zugestellt sind (also bei denen der Zielort vom jetzigen Standort abweicht). Wenn mit für den Fahrplanbetrieb notwendigen Zügen gefahren wird, müssen die Züge danach wieder an den ursprünglichen Standort zurück gefahren werden, so dass die Grundaufstellung für den nächsten Fahrplan ohne gewaltigen Zeitaufwand abzuarbeiten ist.

#### Dauer der Buchfahrpläne

Wir haben uns dazu entschieden, die Buchfahrpläne in ihrer Länge zu begrenzen. Ein Dienstplan dauert somit meistens zwischen 20 und 40 Minuten und umfasst in der Regel nicht mehr als vier Züge. Ein Grund ist, dass die Mitspieler teilweise nicht so lange am Stück fahren möchten und die Konzentration nachlässt. Wenn jemand also nach einem Plan eine Pause machen möchte kann er abwarten und sich später nochmal einen Plan nehmen. Neue Buchfahrpläne liegen auf einem Stapel aus und sind zeitlich sortiert. Es wird immer der oberste Plan gezogen. Bei Bedarf kann also nach einem gefahrenen Plan ein weiterer Plan gezogen werden.

Die bereits gefahrenen Fahrpläne werden an zentraler Stelle (wird vor Ort bestimmt) sofort abgelegt!

#### 2. Streckenkunde

Der Arrangementplan für das Treffen schaut wie folgt aus:

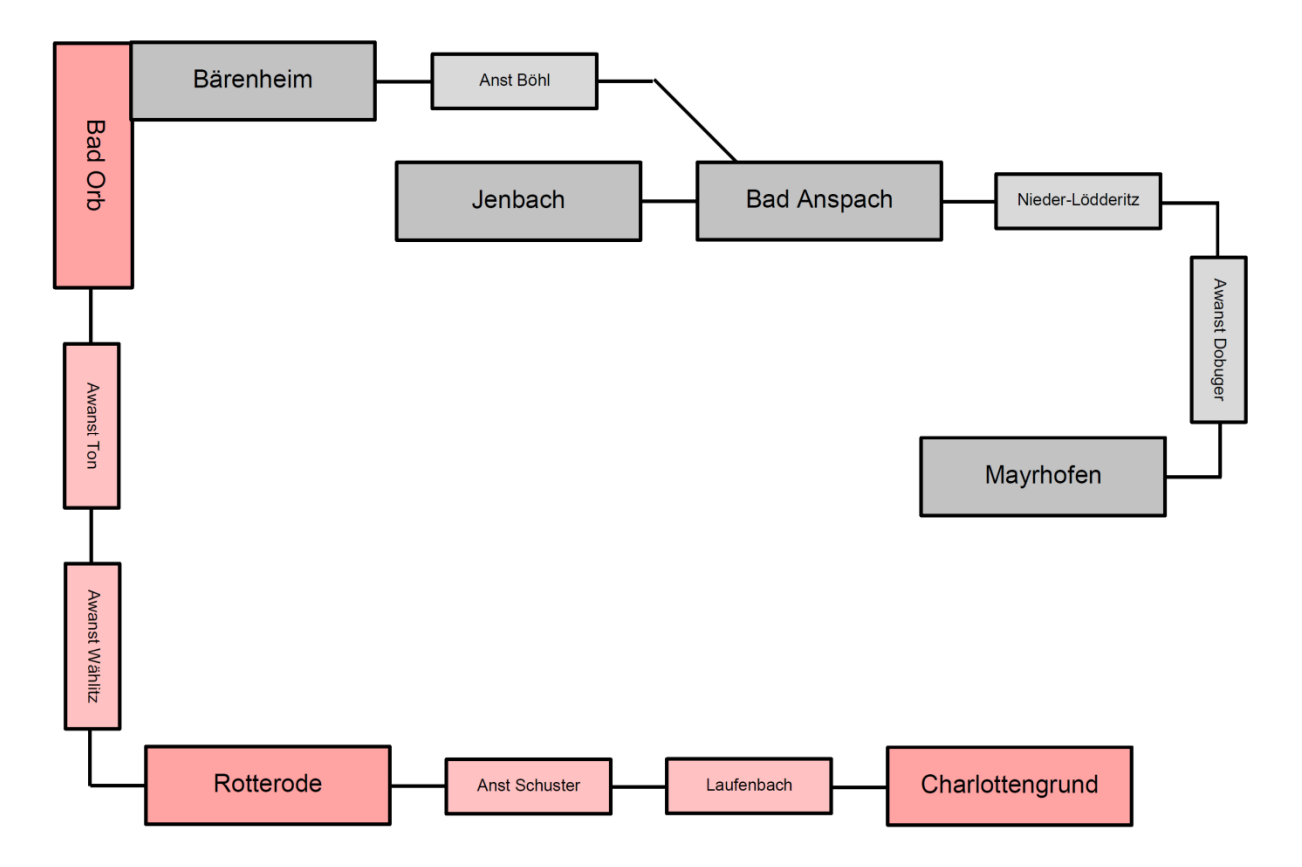

Die eingleisige Nebenbahn führt von der großen Kreisstadt Charlottengrund, welche ein bedeutender Umsteige- und Güterknoten ist, in den Kurort Bad Orb im Orbtal.

Schon sehr früh wurde das Orbtal durch die Eisenbahn erschlossen. Grund dafür waren die reichhaltigen Kohlevorkommen in Wählitz, die direkt vor Ort verwertet werden sowie der Kurort Bad Orb, der einen Bahnanschluss forcierte, um für die Erholungssuchenden gut erreichbar zu sein. Daneben sollte der Export des Orber Heilwassers und die Abfuhr von Ton aus den vielen Gruben erleichtert und beschleunigt werden.

Durch das breite Flusstal der Orb wird nach kurzer Fahrt der Bahnhof Laufenbach erreicht. Zwischen Laufenbach und Rotterode siedelten sich Industriebetriebe an. Durch den Anschluss Schuster wurde der Anbindung an die Eisenbahn Rechnung getragen. Der Anschluss ist schlüsselgesichert, die Bedienung erfolgt als Übergabe aus Rotterode. Rotterode ist der nächste Bahnhof auf der Strecke. Er dient zudem als Kreuzungsbahnhof. Nach Rotterode folgt der Anschluss Wählitz, der ein umfangreiches Zugaufkommen aufweist und der Grund ist, warum die Strecke bis dahin sehr gut ausgebaut ist.

Ab dem Anschluss Wählitz wird das Tal enger. Bahn, Straße und das Flüsschen Orb müssen sich den wenigen Platz teilen. Auch ändert sich der Charakter der Strecke. Bisher handelte es sich um eine gut ausgebaute Nebenbahn, ab hier folgen Ortsdurchfahrten und Kurven mit kleinen Radien, so dass die Streckenhöchstgeschwindigkeit geringer wird. Kurz vor dem Endbahnhof Bad Orb befindet sich eine Tonerdeverladeanlage, die direkt von der Strecke aus bedient wird.

Bad Orb hat einen regen, durch Kurgäste bedingten, Personenverkehr. Desweiteren werde frische Bedarfsgüter benötigt und im Gegenzug das "Orber Wässerchen" in alle Welt verschickt.

Weiterhin besteht hier die Möglichkeit zu Fuß zu einer weiterführenden Schmalspurbahn zu gelangen. Diese beginnt in Bärenheim, was durch die Verwaltungsreform nun Bad Orb-Bärenheim heißt, aber durch Einheimische immer noch Bärenheim genannt wird – und so steht es auch auf dem Stationsschild.

Bedingt durch die fehlende Rollwagenrampe in Bärenheim können Güter nur auf Schmalspurwagen befördert werden, so dass sich der Gütertransport über weite Strecken per Bahn nicht durchsetzen konnte. Bevor die Güter von der "Orbtal-Bahn" auf die "Anspacher Kreisbahn" händisch umgeladen werden müssen, kommen sie direkt per LKW.

Von Bärenheim führt die Schmalspurstrecke zum Trennungsbahnhof Bad Anspach. Von hier aus führt eine Stichstrecke nach Jenbach wo auch die Werkstätten und Fahrzeugdepots der "Anspacher Kreisbahn" liegen. Im Volksmund wird sie auch "Blümlesbahn" genannt, weil die Geschwindigkeit teilweise so gering ist, dass man während der Fahrt Blumen sammeln kann. Dies hat sich zwar mittlerweile geändert, da Geld in den Oberbau investiert wurde, aber eine bedeutende Bahnstrecke ist trotzdem nie aus der Kreisbahn geworden. Viele junge Bewohner sind abgewandert, so dass

aktuell Mangel an Personal herrscht. Daher wird ein kompletter Personenzugumlauf im Schienenersatzverkehr betrieben, lediglich der andere verbliebene Personenzug ist weiterhin auf der Schiene unterwegs.

Zwei Güterzüge sind noch täglich unterwegs. Einer davon bedient Dobuger, den tonnenmäßig größten Anschluss der Strecke. Von hier aus wird Futtermittel nach Bad Anspach, Mayrhofen und Bärenheim gefahren. Ein weiterer Güterzug bedient alle Anschlüsse und sorgt für den Austausch der Kleingüter.

In Bärenheim führte die Bahn sogar mal weiter ins 7 km entfernte Steinau, dieser Abschnitt ist allerdings schon zurückgebaut. Ein kurzer Bogenabschnitt der Ausfahrt ist in Bärenheim noch erhalten geblieben und wird als Ausziehgleis genutzt.

Von Bad Anspach führt die Strecke weiter zum Industriegebiet Nieder-Lödderitz. Es ist neben Dobuger der zweit wichtigste Güteranschluss. Nahezu im direkten Anschluss steht der bereits erwähnte Futtermittel-Handel Dobuger. Nach einem längeren Streckenabschnitt ist der Endbahnhof Mayrhofen erreicht.

#### 3. Fahrplankonzept

Diesmal fahren lediglich Züge der DR und der DB in Epoche 4. Da wir uns auf einer Nebenstrecke befinden, fahren wir mit einem Zugleiter. Das Rangieren, Weichen stellen, Freigeben von Einfahrten usw. obliegt daher den jeweiligen Zugführern, deren Aufgaben im Fahrplan genau aufgeführt sind.

#### Normalspurbahn

Im Personenverkehr liegt der Schwerpunkt auf der Bedienung von Bad Orb. Hier fahren drei Zugpärchen, wobei zwei Pärchen in Bad Orb einen Eilgutwagen und Postwagen aufnehmen müssen. Das heißt, dass die Zuglok dort rangieren muss. Der dritte Zug (Schüler- und Pendlerzug), der zu Beginn Bad Orb verlässt, bekommt einen Verstärkungswagen beigestellt, der auf der letzten Fahrt von Charlottengrund nach Bad Orb wieder mitgenommen wird.

Der Güterverkehr ist klar strukturiert. Alle neuen Wagen kommen von Charlottengrund und werden an den betreffenden Betriebsstellen gegen die

dort abzuholenden Wagen ausgetauscht. Ausnahme stellt die Tonverladung dar, wo unbeladene Wagen gebracht und nach Beladung gleich wieder abgefahren werden. Binnenverkehr ist möglich, jedoch laufen alle Wagen immer erst über Charlottengrund.

Folgende Güterzüge sind im Einsatz:

Es gibt den klassischen Nahgüterzug, der jede Station der Reihe nach bedient. Dabei ist die Bedienung von Anschluss Schuster, welcher schlüsselgesichert ist, als Übergabe ab Rotterode vorgesehen. In Rotterode ist der Schlüssel zu empfangen und auch wieder abzugeben. Da wir uns in der (frühen) Epoche 4 befinden, gilt für Nahgüterzüge, dass diese einem Güterzugbegleitwagen (Pwg) mitführen müssen.

Weiterhin gibt es einen Ganzzug zur Tonverladung Bad Orb. Hier führt der Zugführer den Schlüssel mit, da die Bedienung direkt von der Strecke aus und das Rangieren auf der Strecke erfolgt.

Schwerpunkt liegt auf der Bedienung von Wählitz. Zu Beginn fährt ein Ganzzug mit beladenen Großraumwagen nach Charlottengrund, während die leeren Ganzzugwagen in der Zwischenzeit beladen werden. Der Zug kehrt dann mit leeren Wagen aus Charlottengrund zurück und zieht die inzwischen beladenen Wagen aus den Ladestellen ab, um sie abfahrbereit für die nächste Session abzustellen. Die leeren Ganzzugwagen werden dann an die nun freien Beladestellen rangiert.

Zwischenzeitlich wird Wählitz noch von einem Nahgüterzug angefahren, der die Waren bringt, damit Wählitz produzieren kann. Natürlich dürfen sich in diesem Zug auch einzelne Leerwagen befinden, die Produkte von Wählitz abtransportieren sollen. Es kann daher voll in Wählitz werden und es gibt viel zu rangieren. Geplant ist ein Wagentausch für beide Züge in Wählitz, so dass sich zeitweise bis zu 40 Wagen in Wählitz befinden können. Um das Rangieren zu bewältigen steht dort eine Ortslok zur Verfügung

#### Schmalspurbahn

Im Personenverkehr ist ein Zug unterwegs, der hauptsächlich zwischen Jenbach und Mayrhofen pendelt. Ein Zugpaar fährt nach Bärenheim und stellt dort den Anschluss an die Normalspurstrecke nach Charlottengrund dar. Der morgendliche Personenzug P61 übernimmt außerdem einen Postwagen, der nach Mayrhofen befördert wird und am Abend vom P66 wieder nach Jenbach mitgenommen wird.

Im Güterverkehr gibt es den Ganzzug mit offenen Wagen, der von Jenbach aus mit Leerwagen nach Dobuger fährt. Dort werden die Wagen beladen. Anschließend werden die vollen Wagen auf die Betriebsstellen Mayrhofen, Bad Anspach und Bärenheim verteilt. An den genannten Betriebsstellen werden die leeren Wagen vom Vortag eingesammelt und gegen die vollen Wagen getauscht. Der dann neu gebildete Zug mit Leerwagen fährt wieder nach Jenbach zurück und steht für den nächsten Tag bereit. Ggf. führt der Zug auch einen Wagen mit Maschinenteilen zum Erhalt des Futtermittel Werkes. Dieser wird beim Leerzug am Zugschluss mitgeführt und in Dobuger abgestellt. Ein ggf. vorhandener Wagen mit defekten Maschinenteilen wird dann wieder eingestellt und nach Jenbach überführt.

Weiterhin ist ein Sammelgüterzug unterwegs, der alle Betriebsstellen (bis auf Dobuger) bedient und für den Güteraustausch im Binnenverkehr zuständig ist. Dieser Zug nimmt keine leeren oder beladenen Futtermittel-Wagen mit Start oder Ziel Dobger mit. In Bärenheim besteht Anschluss an den Nahgüterzug Richtung Charlottengrund und umgekehrt, so dass kleine Stückgutfrachten händisch umgeladen werden können.

Außerdem kann auf beiden Bahnstrecken ein "X"-Umlauf (ein "Wunschzug") ohne Aufgabe gefahrenwerden.

Es gibt sowohl rangierintensive Züge, aber auch Züge, die nicht rangiert werden müssen. Es ist also für Jeden etwas dabei.

#### 4. Anlage Fahrplanunterlagen

- Bildfahrplan H0
- Bildfahrplan H0e
- Grundaufstellung H0
- Grundaufstellung H0e
- Buchfahrpläne H0
- Buchfahrpläne H0e
- Zugmeldebücher H0

# Bildfahrplan Strecke Charlottengrund - Bad Orb

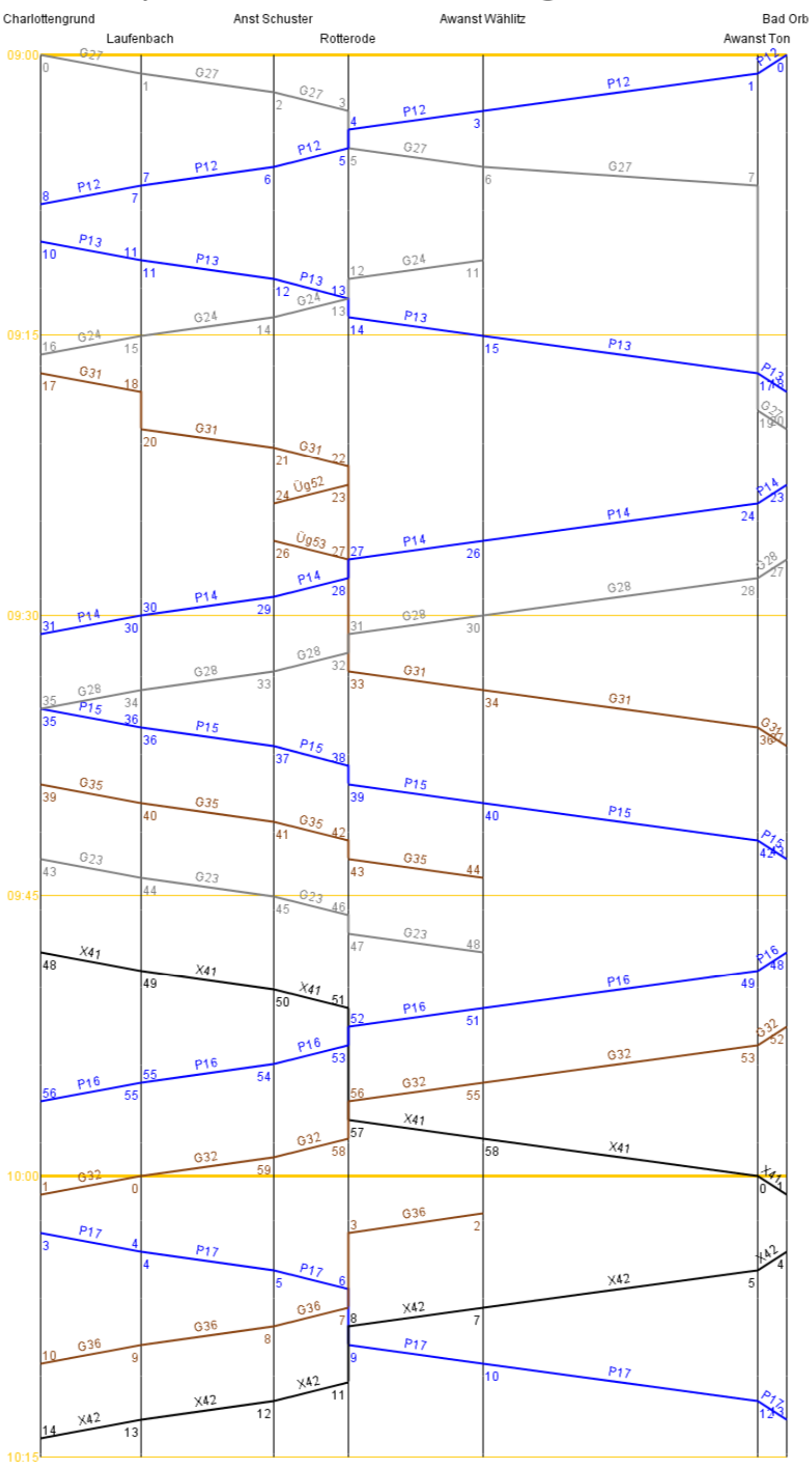

Dieser Bildfahrplan wurde mit dem Freeware-Programm jTrainGraph erstellt.

# Bildfahrplan Strecke Jenbach/Bärenheim - Mayrhofen

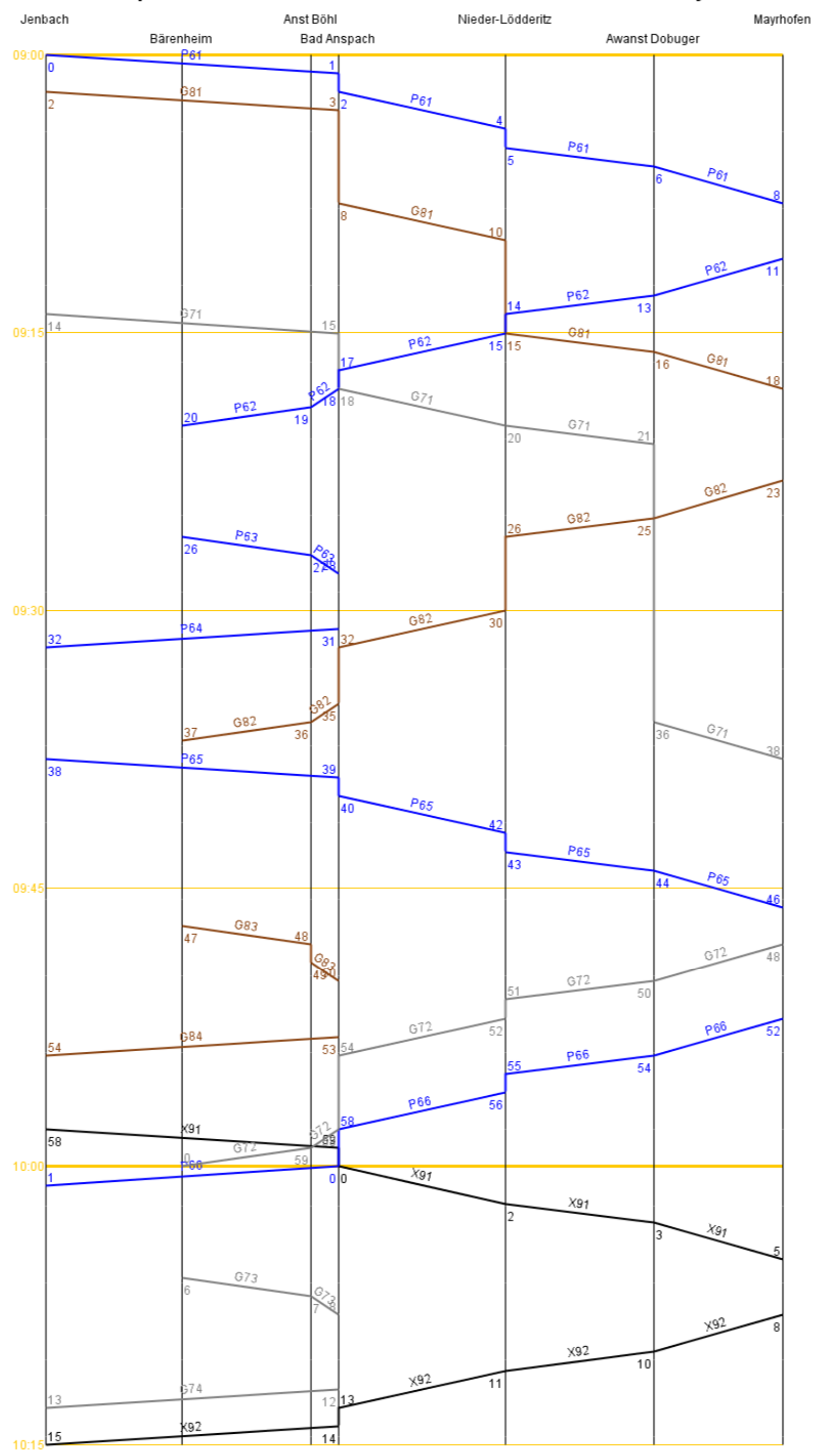

Dieser Bildfahrplan wurde mit dem Freeware-Programm jTrainGraph erstellt.

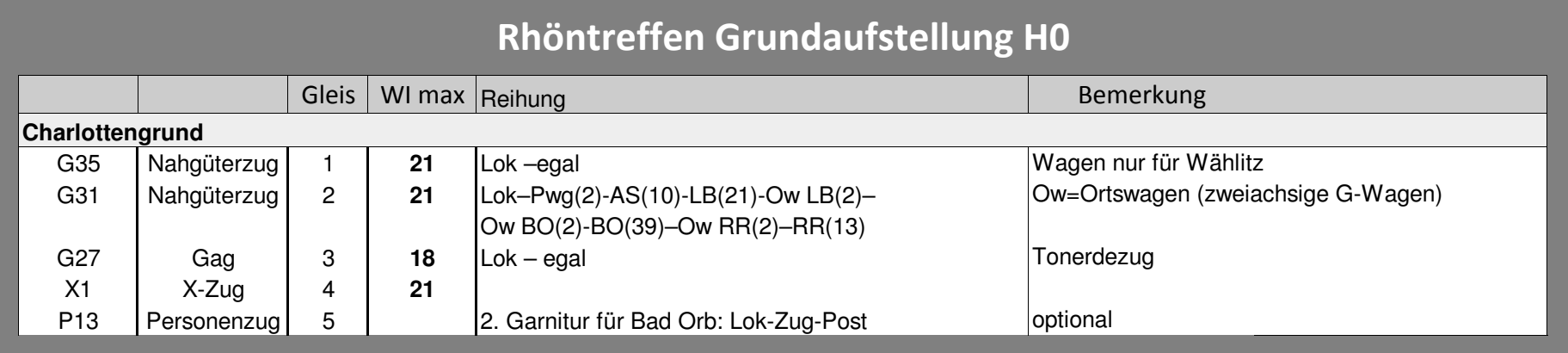

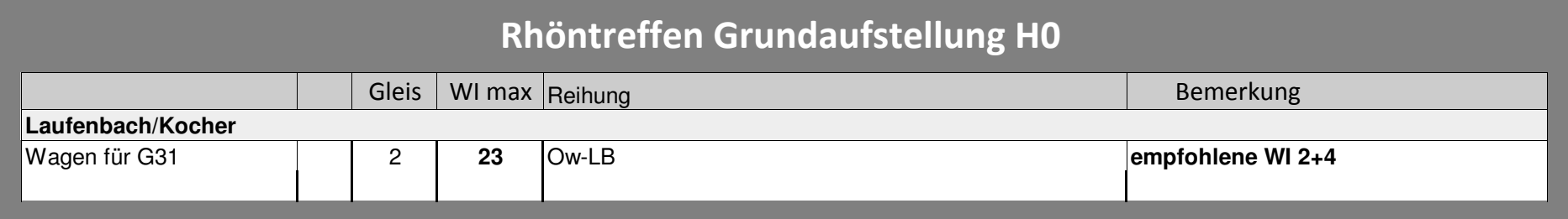

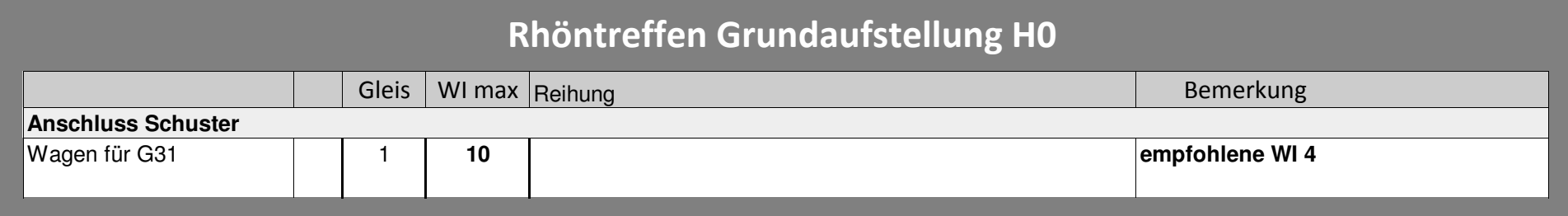

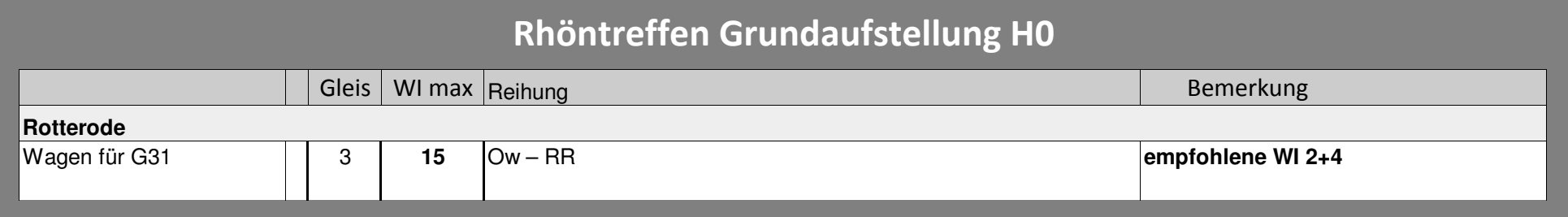

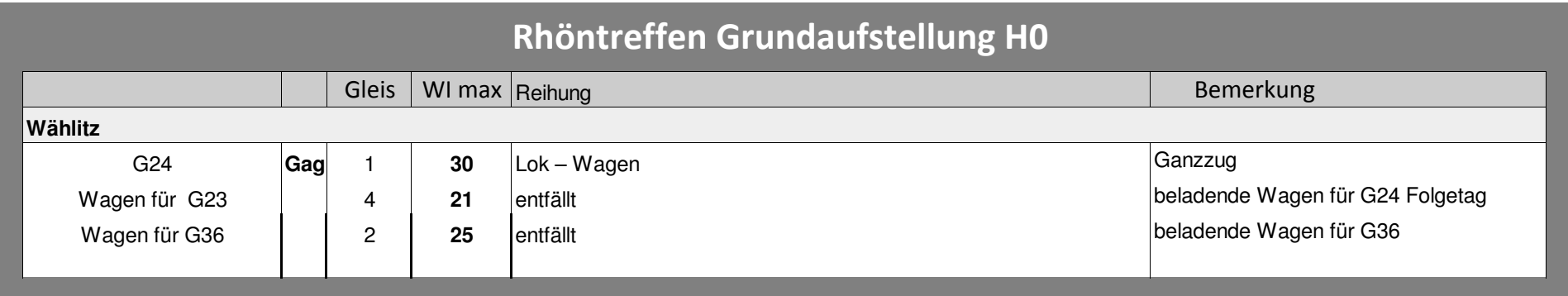

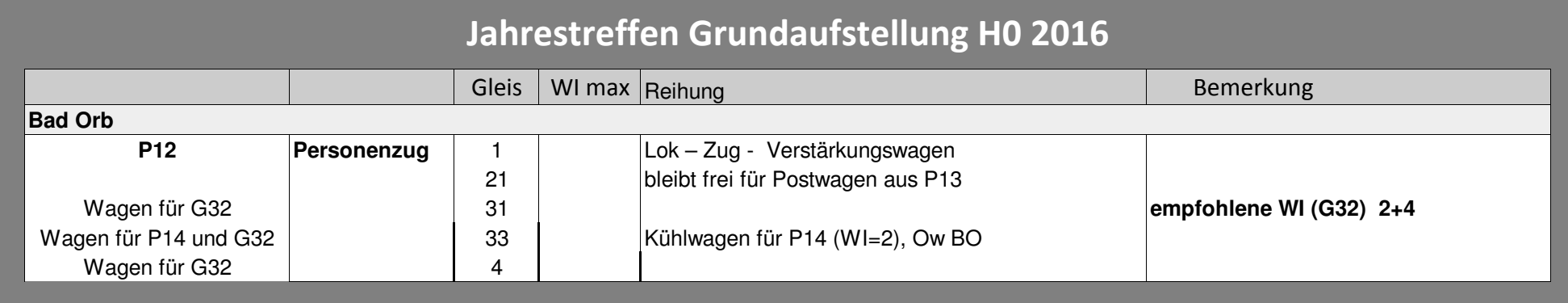

## Grundaufstellung H0e - Jenbach

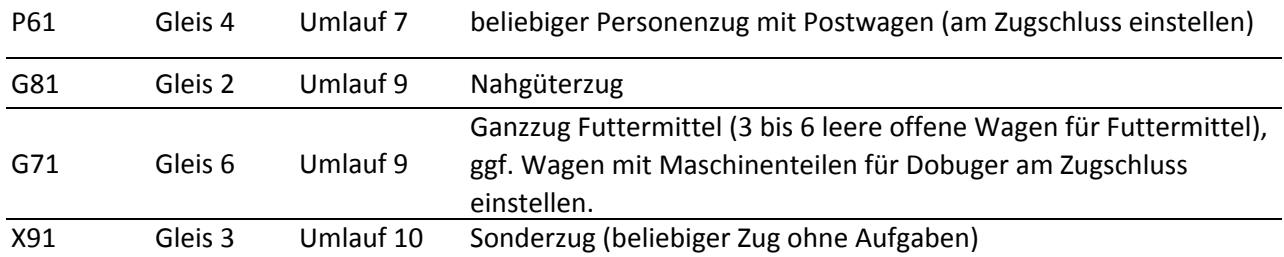

## Grundaufstellung H0e - Bärenheim

Diverse H0e Güterwagen nach belieben, alle Ziele (auch H0 mit "händischem imaginärem" Umladen in Bärenheim) möglich

1 bis 2 leere offene Wagen für Futtermittel

## Grundaufstellung H0e - Anst Böhl

Diverse H0e Güterwagen nach belieben, alle Ziele (auch H0 mit "händischem imaginärem" Umladen in Bärenheim) möglich

## Grundaufstellung H0e - Bad Anspach

Diverse H0e Güterwagen nach belieben, alle Ziele (auch H0 mit "händischem imaginärem" Umladen in Bärenheim) möglich

1 bis 2 leere offene Wagen für Futtermittel

## Grundaufstellung H0e - Nieder-Lödderitz

Diverse H0e Güterwagen nach belieben, alle Ziele (auch H0 mit "händischem imaginärem" Umladen in Bärenheim) möglich

## Grundaufstellung H0e - Awanst Dobuger

0-2 Wagen mit Maschinenteilen zum Erhalt des Futtermittel Werks

## Grundaufstellung H0e - Mayrhofen

Diverse H0e Güterwagen nach belieben, alle Ziele (auch H0 mit "händischem imaginärem" Umladen in Bärenheim) möglich

1 bis 2 leere offene Wagen für Futtermittel

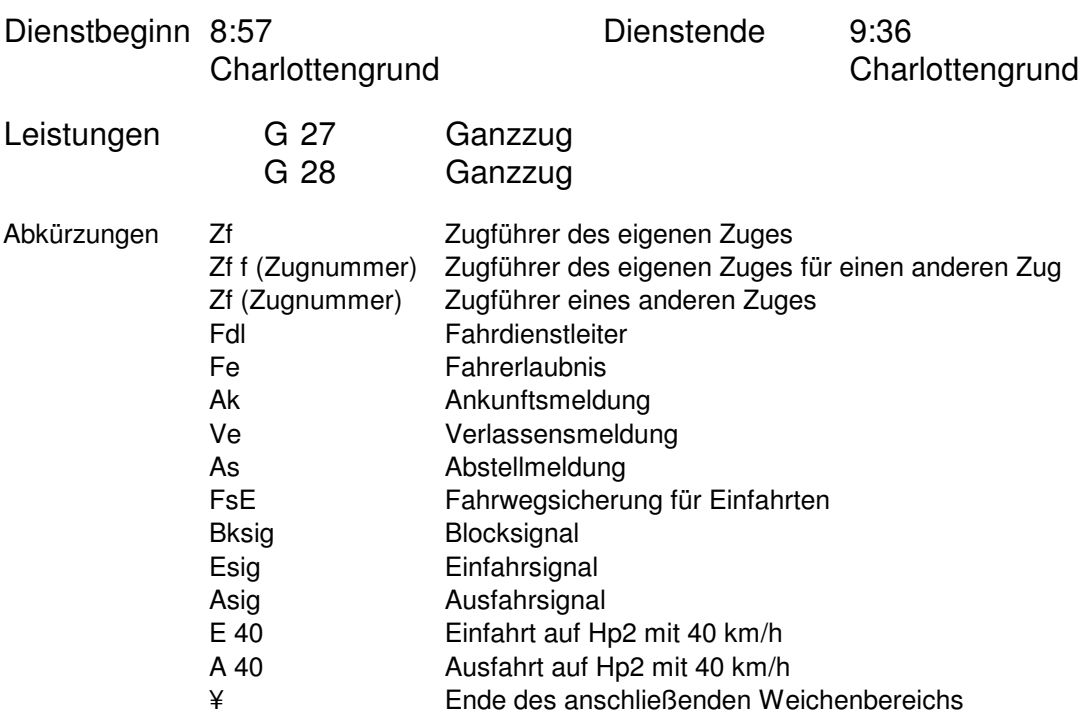

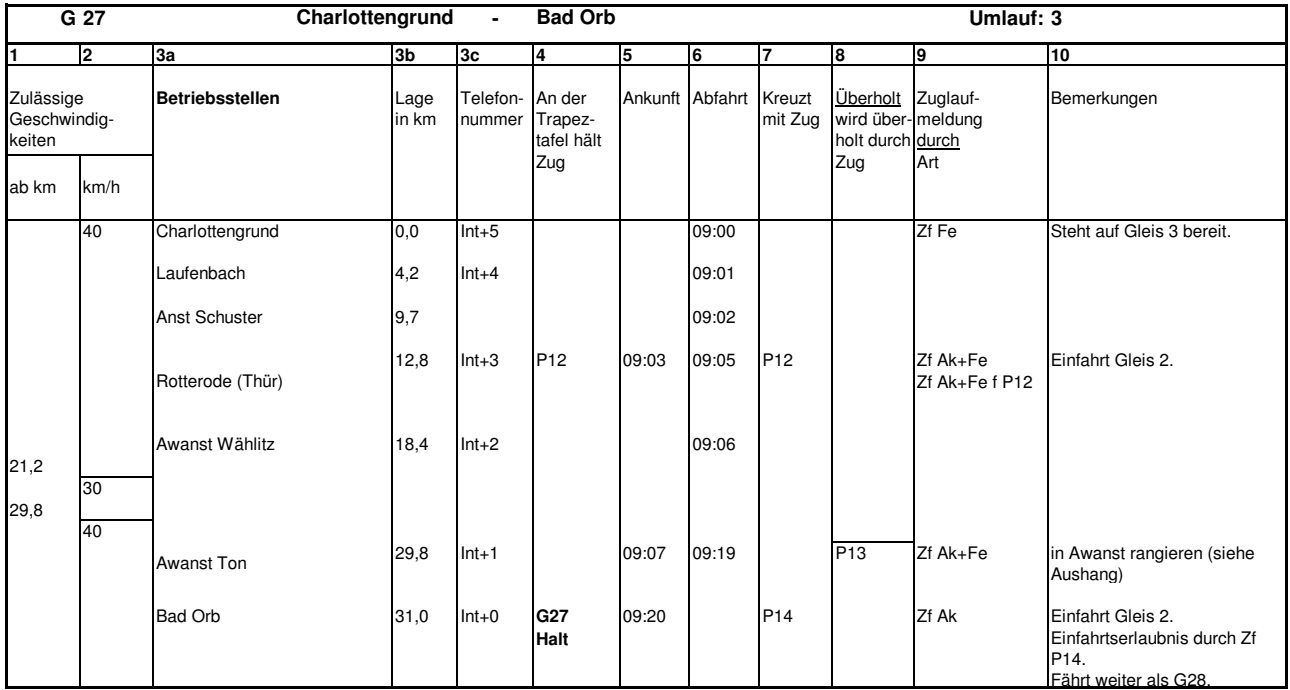

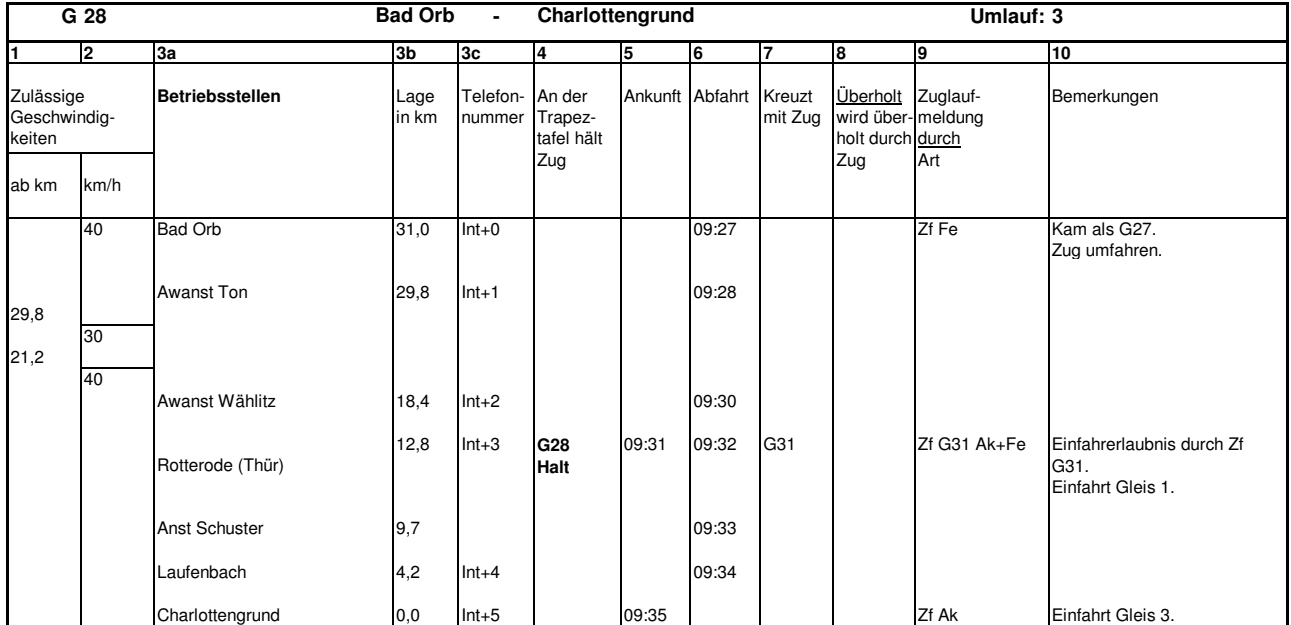

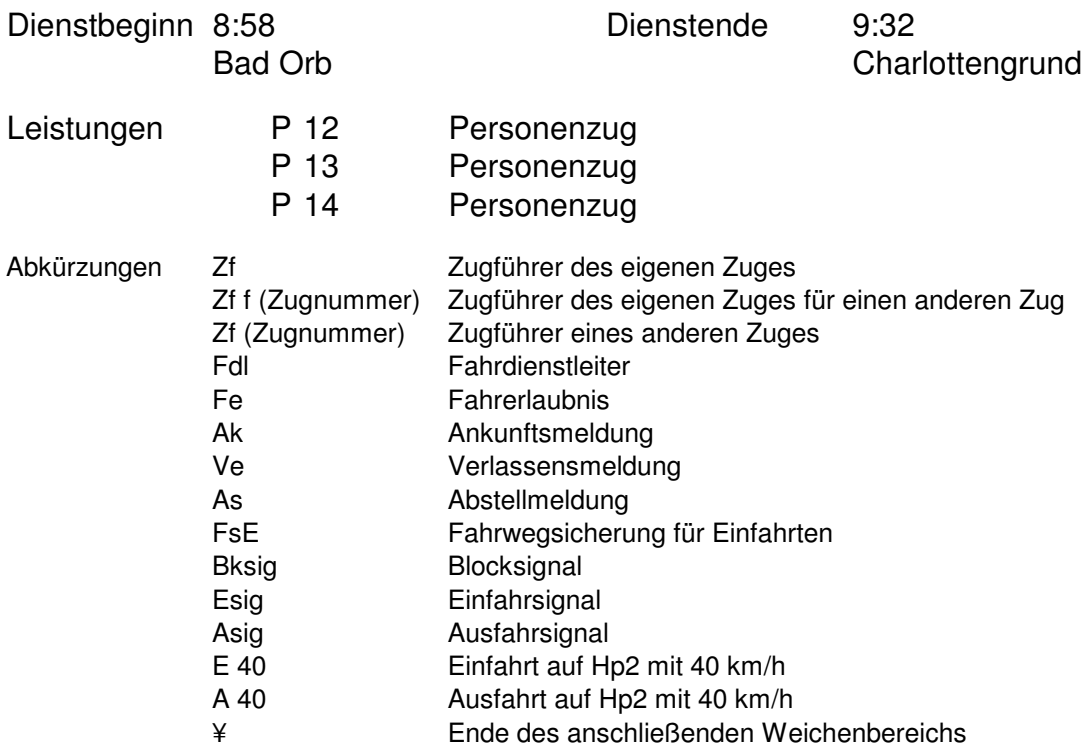

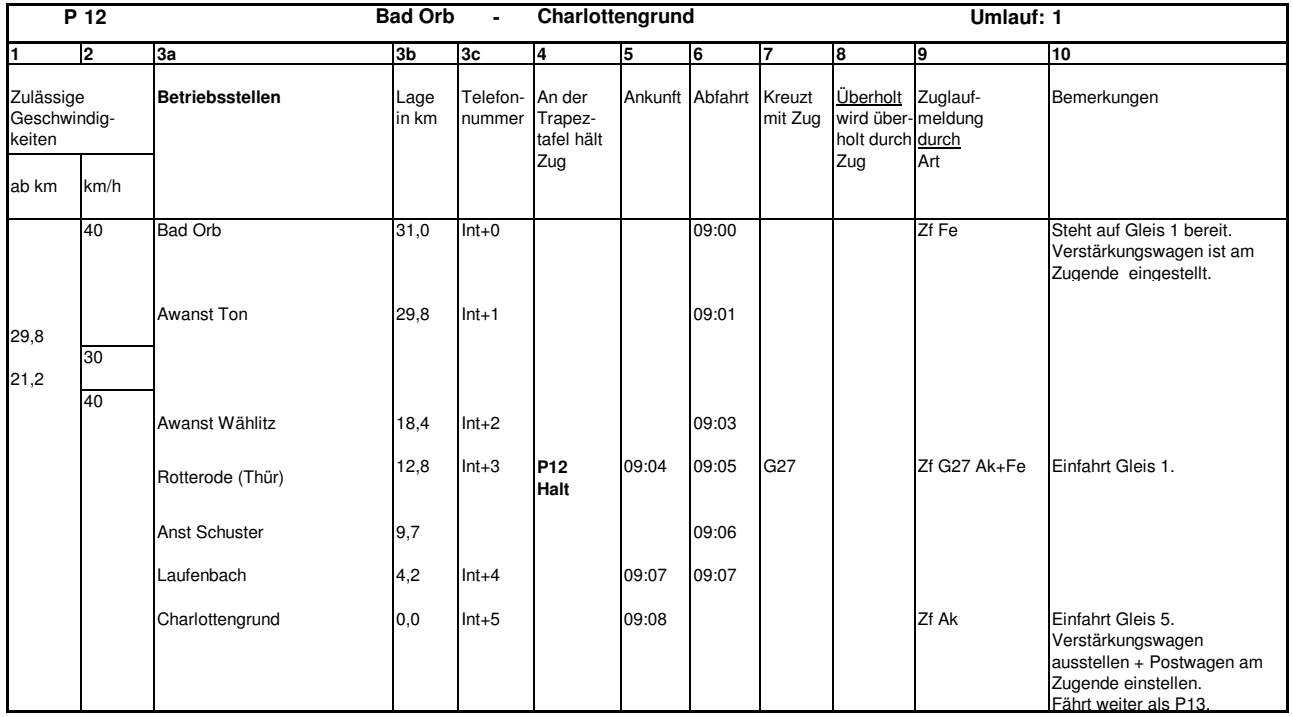

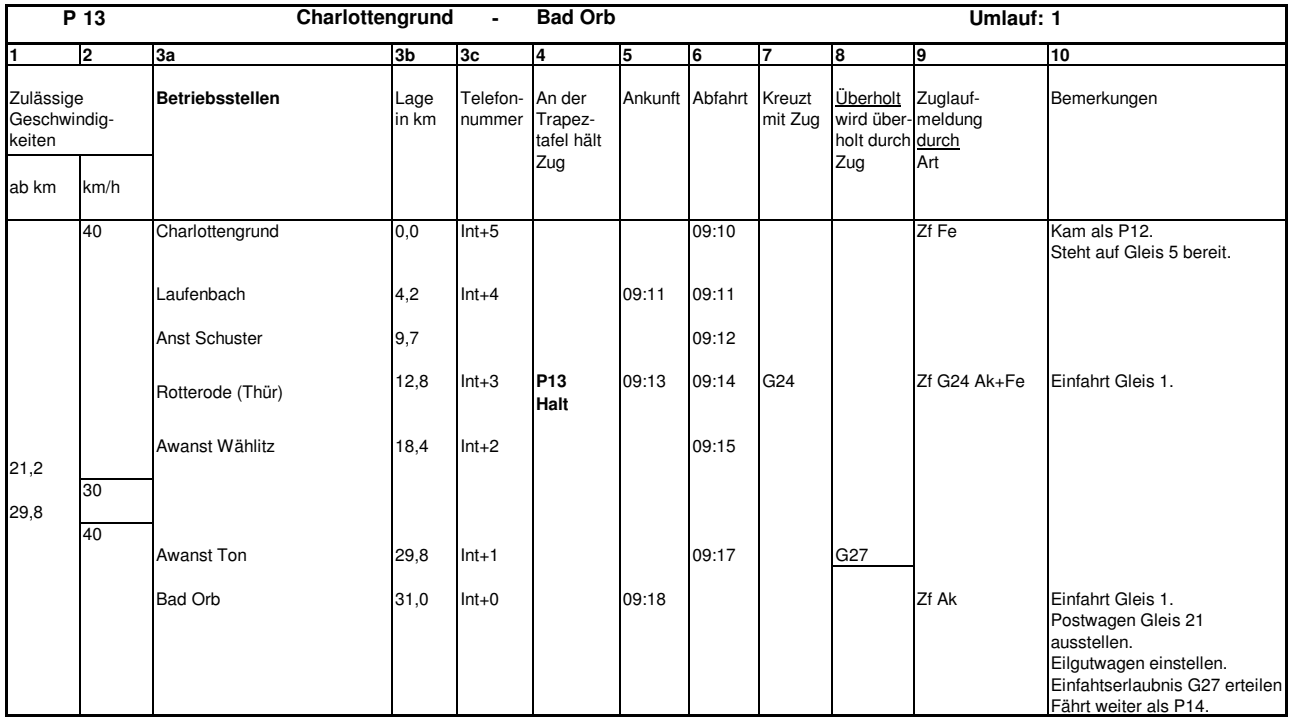

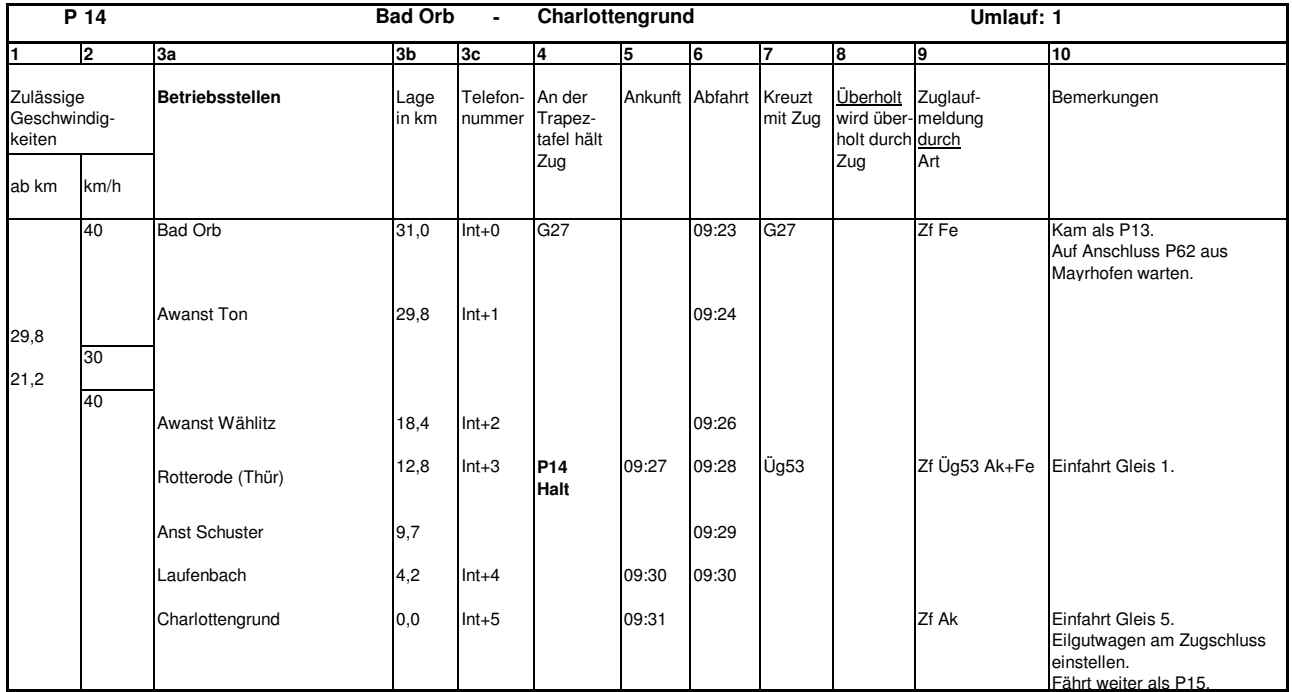

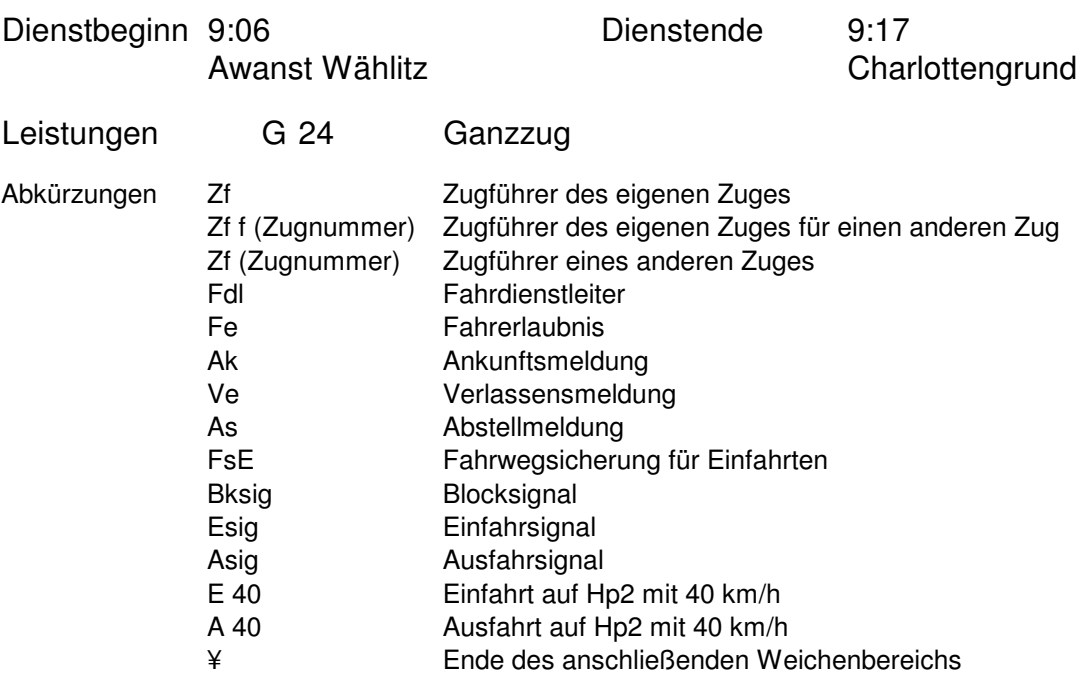

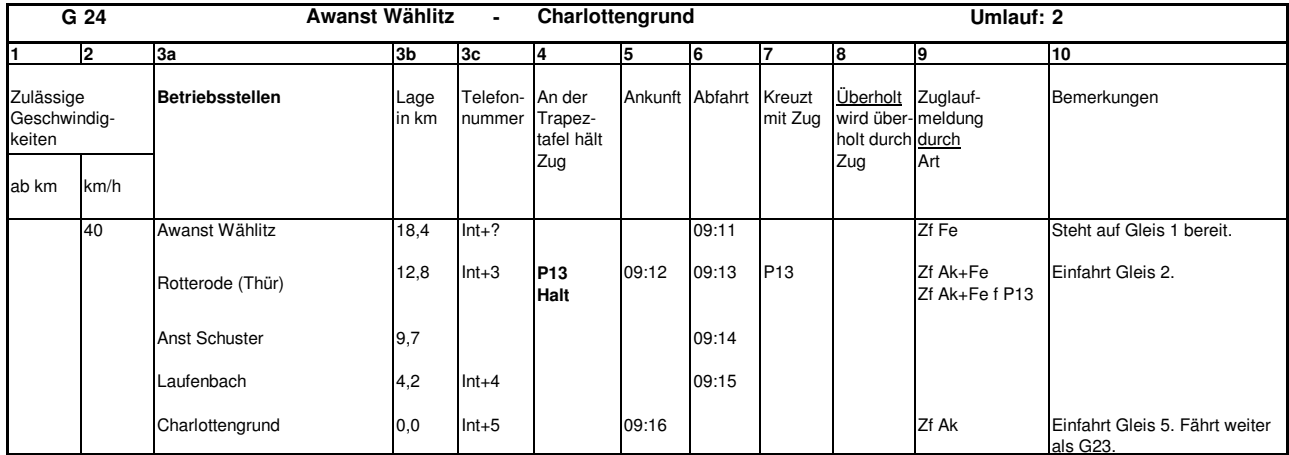

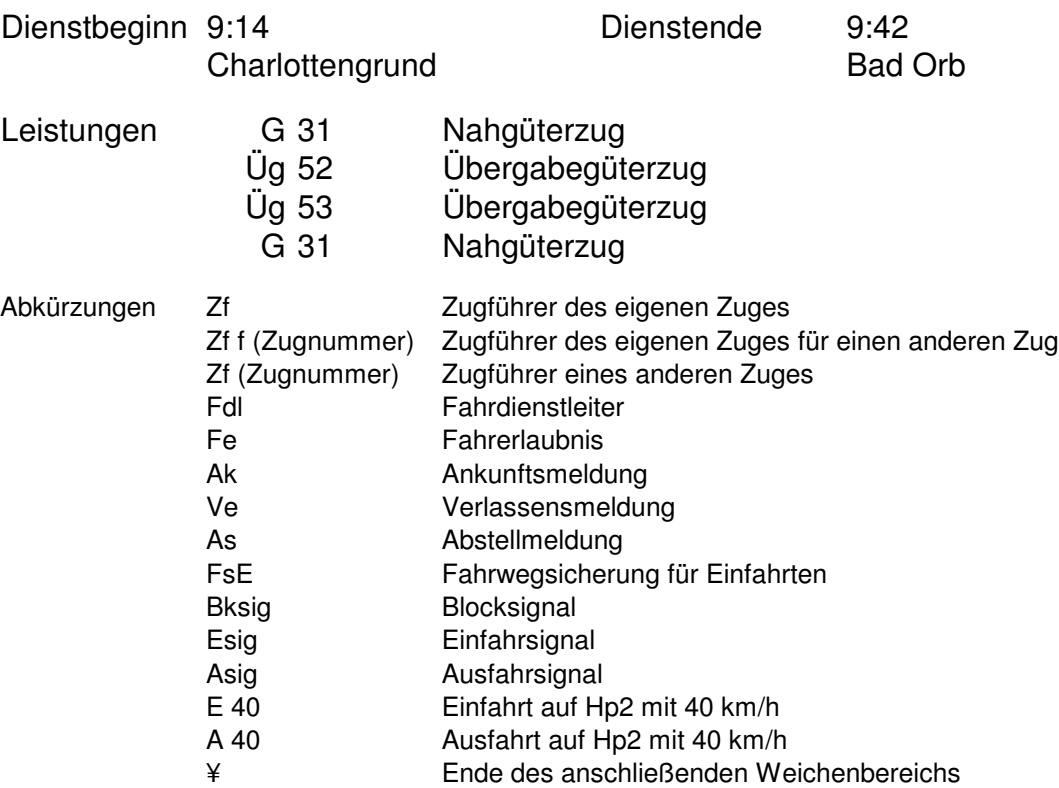

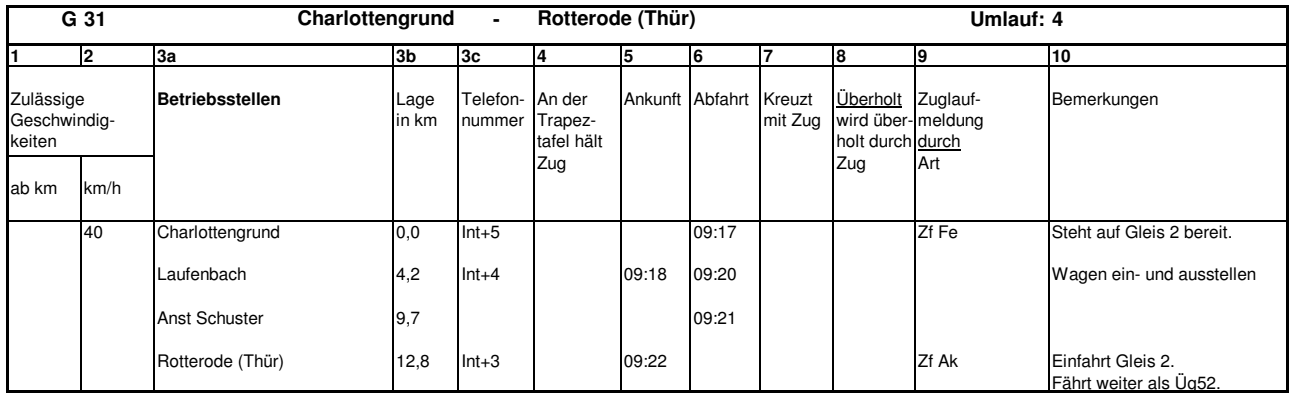

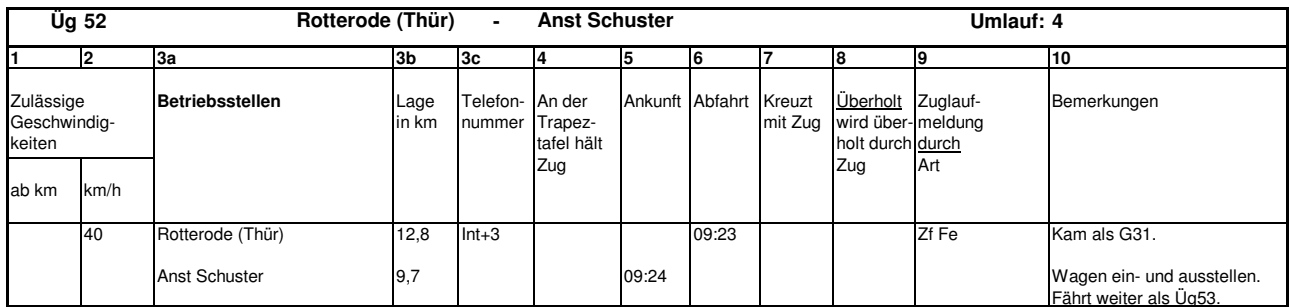
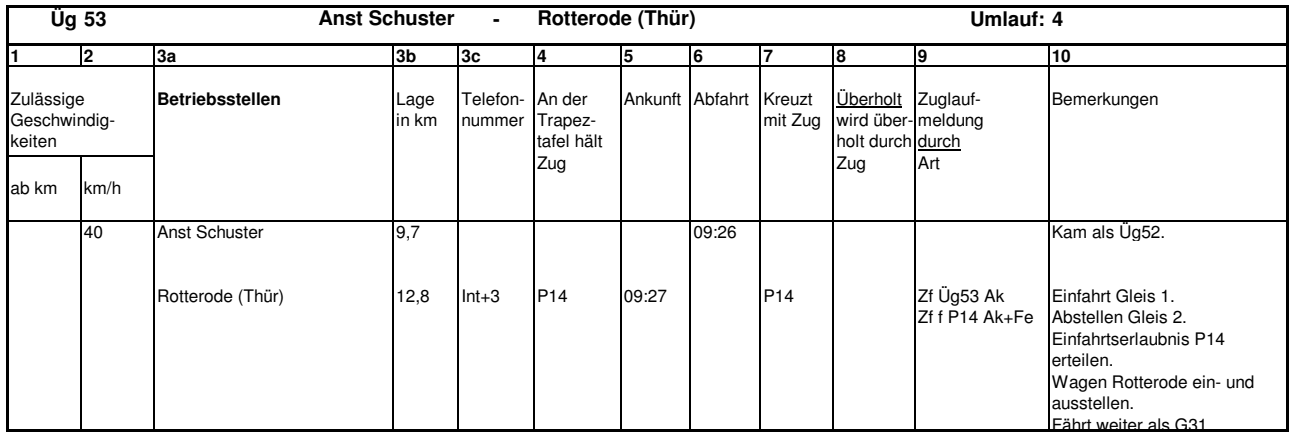

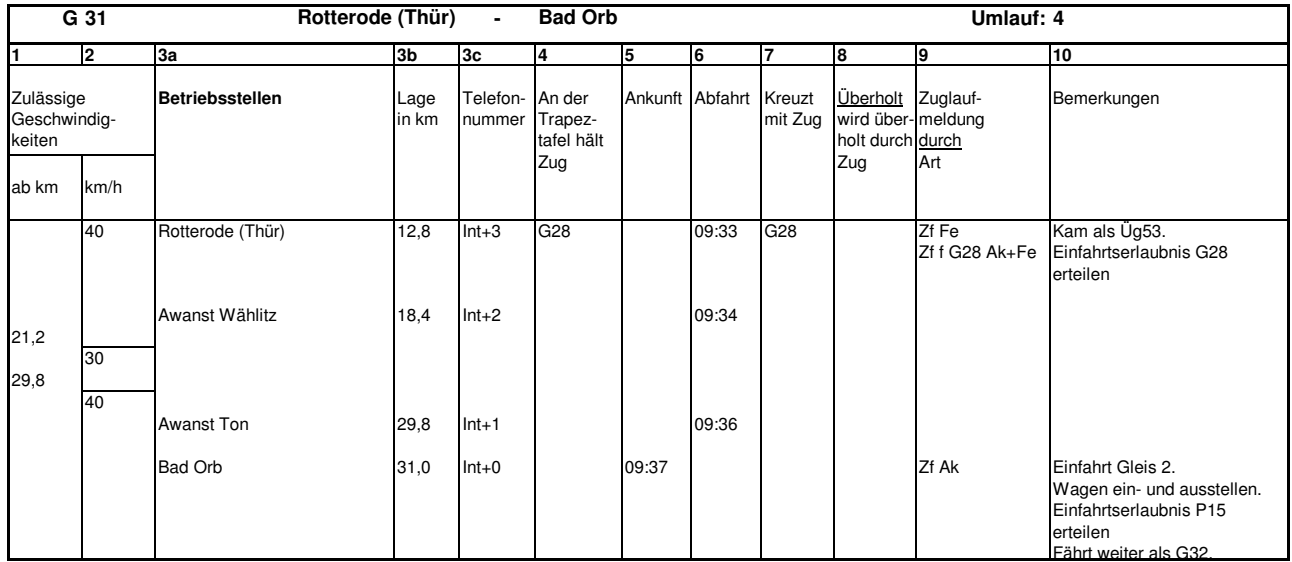

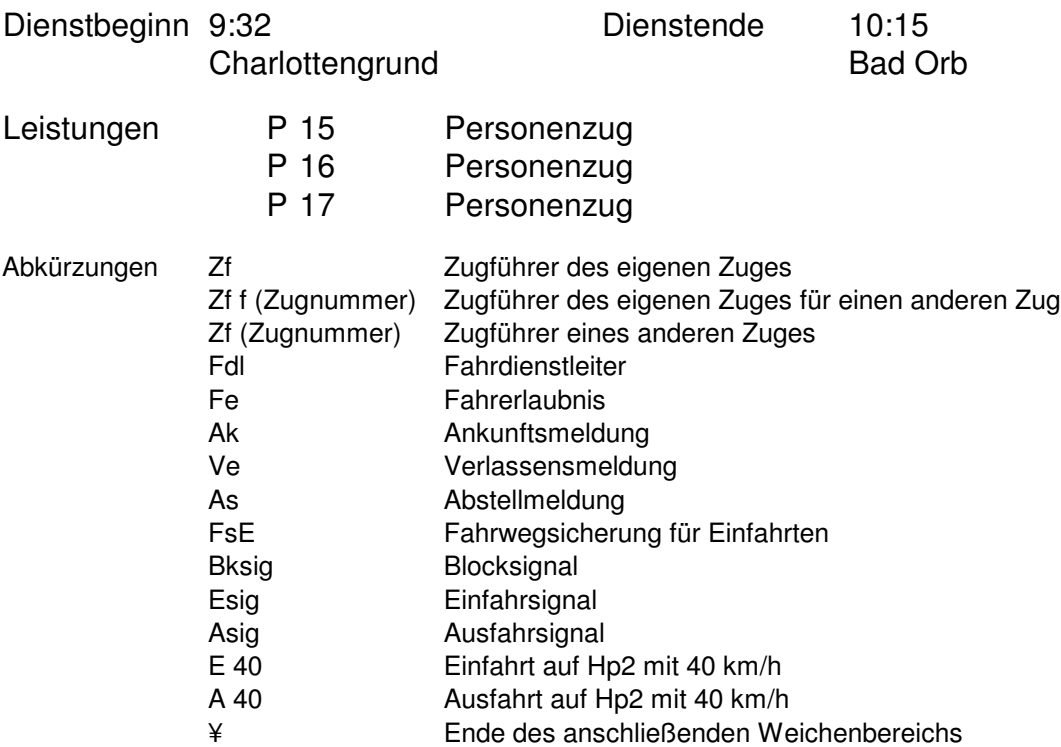

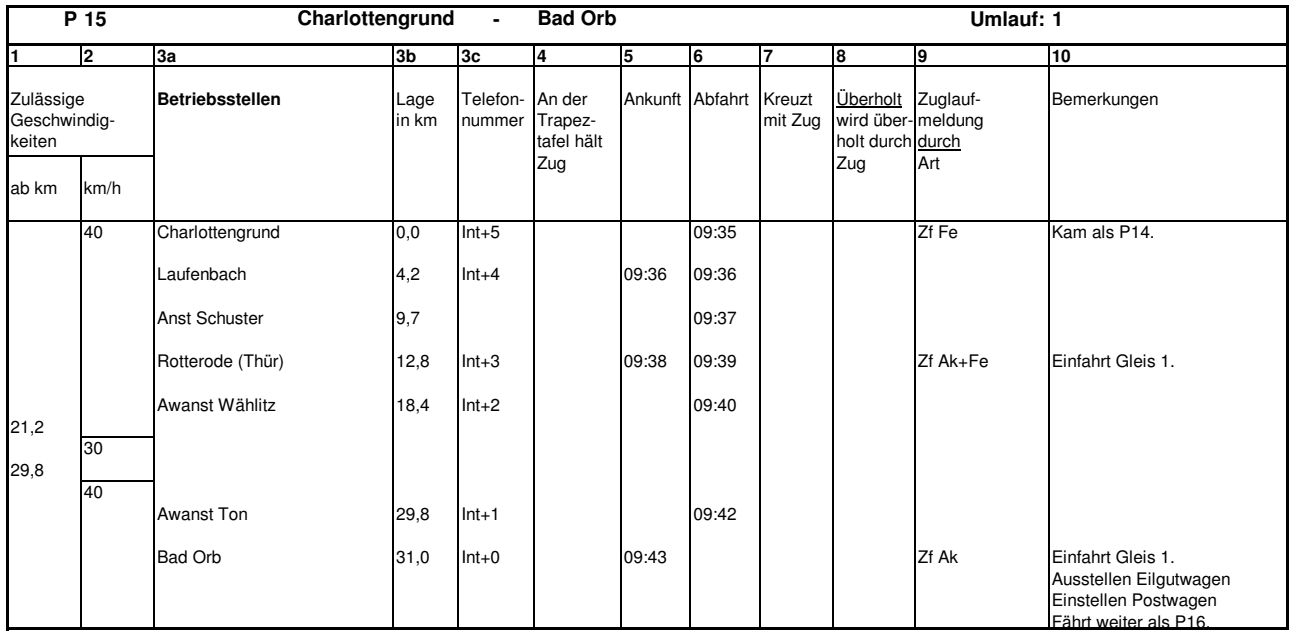

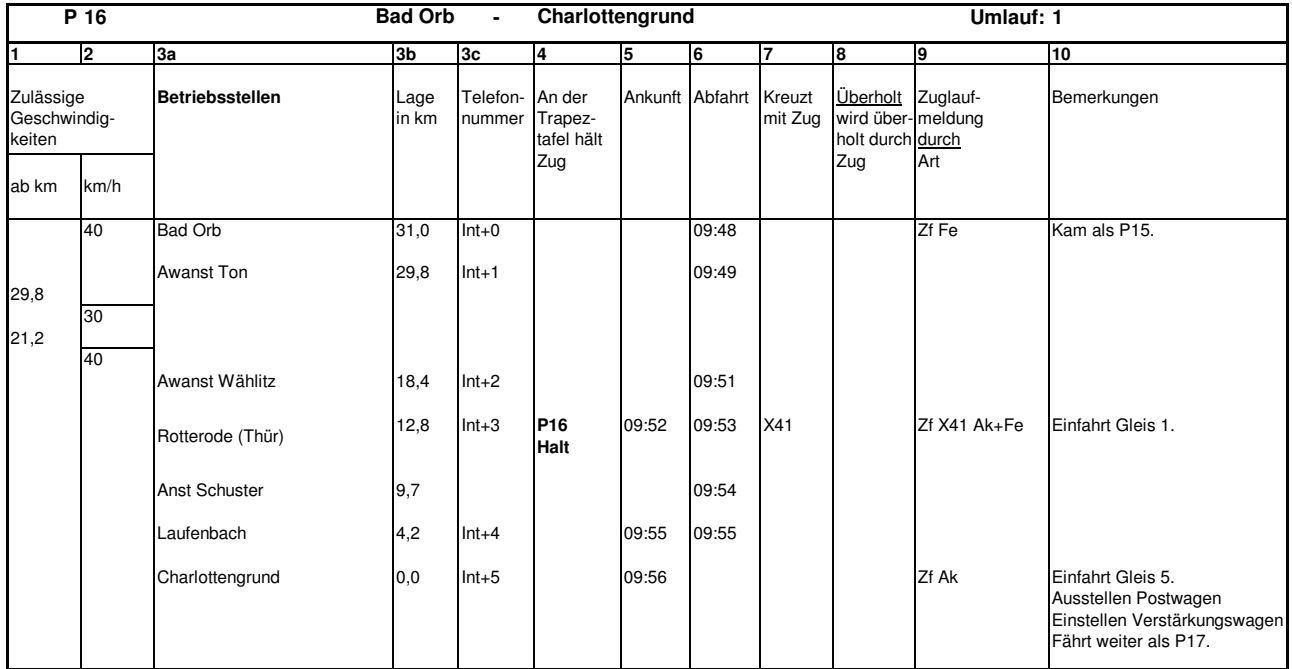

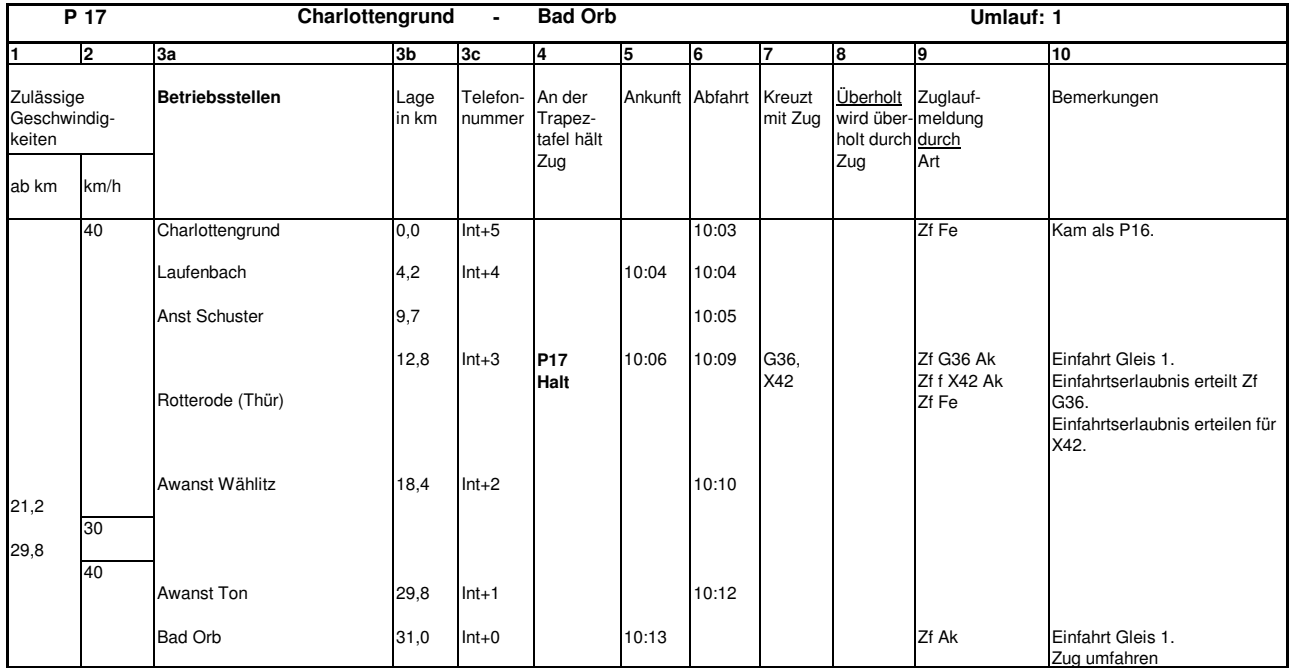

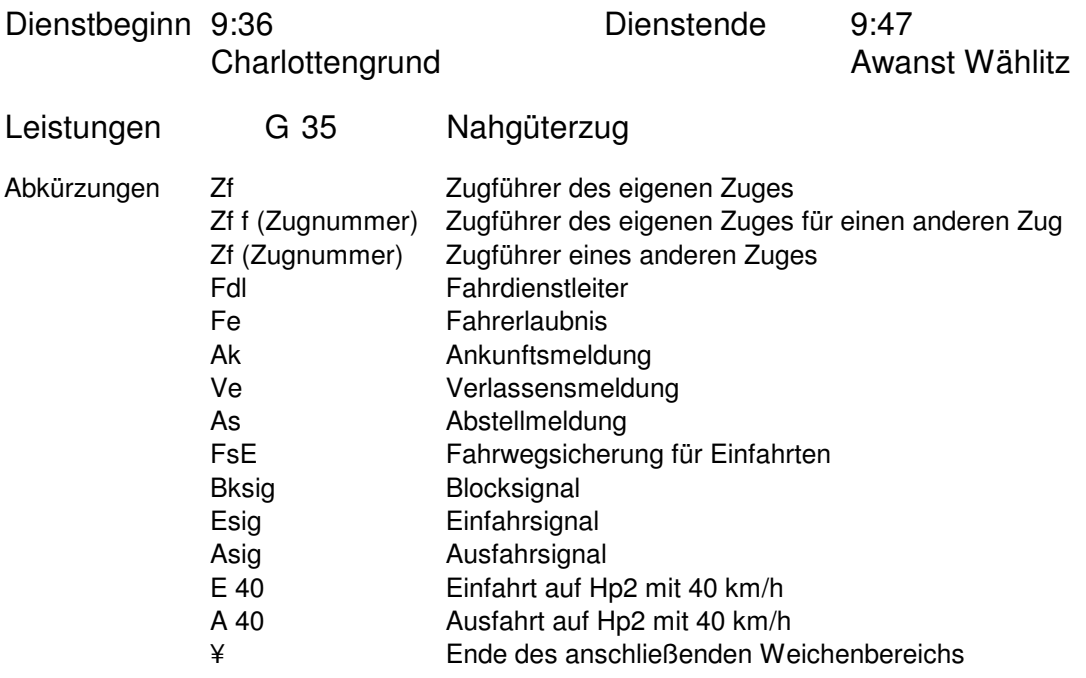

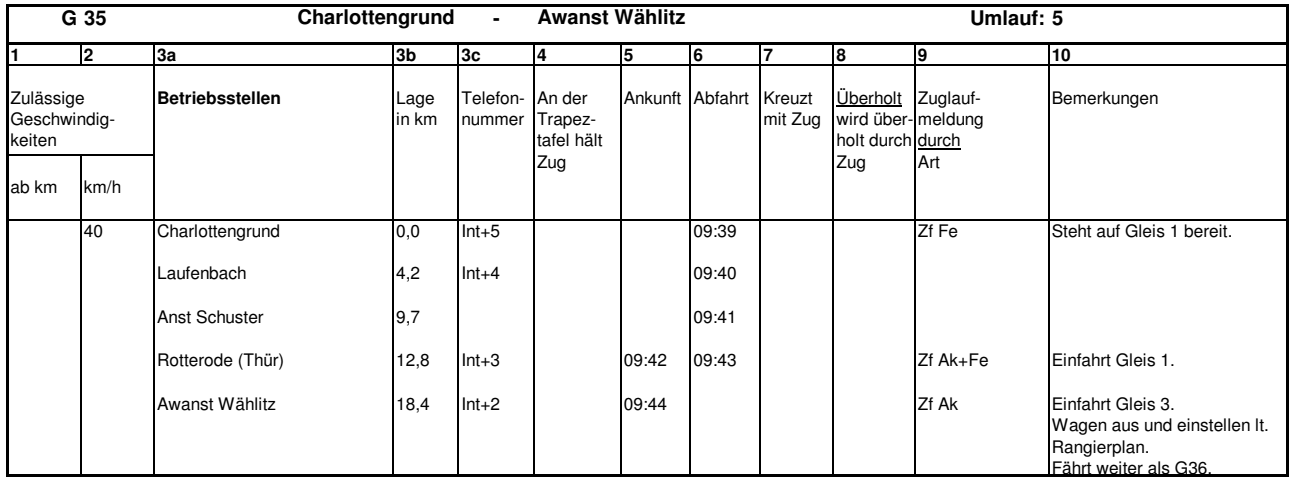

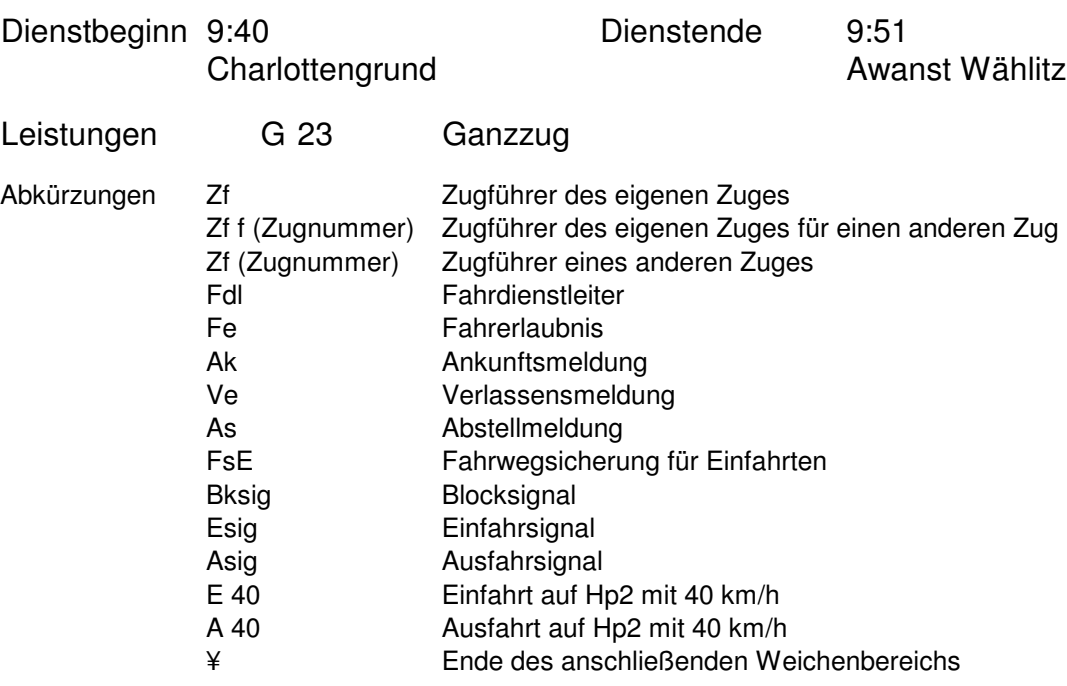

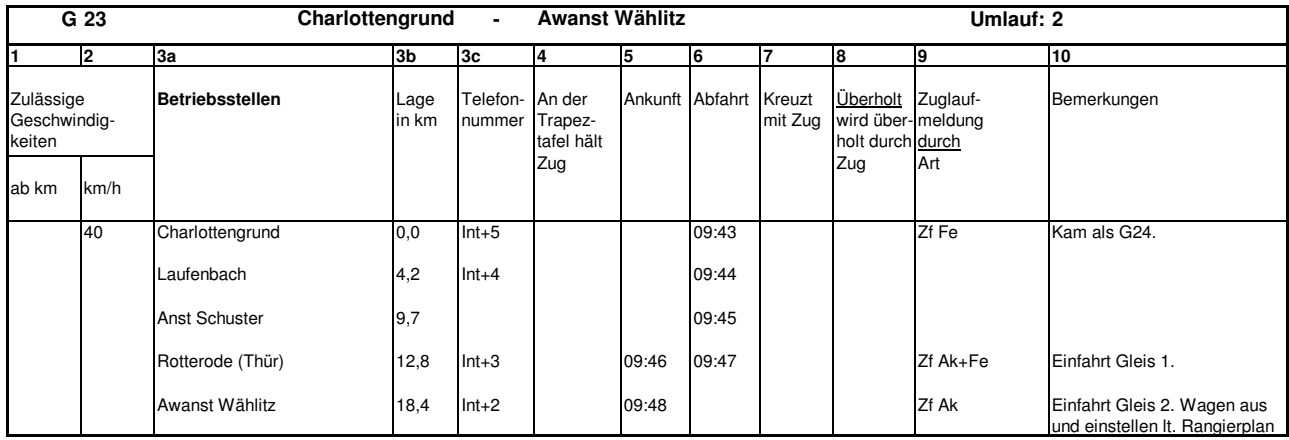

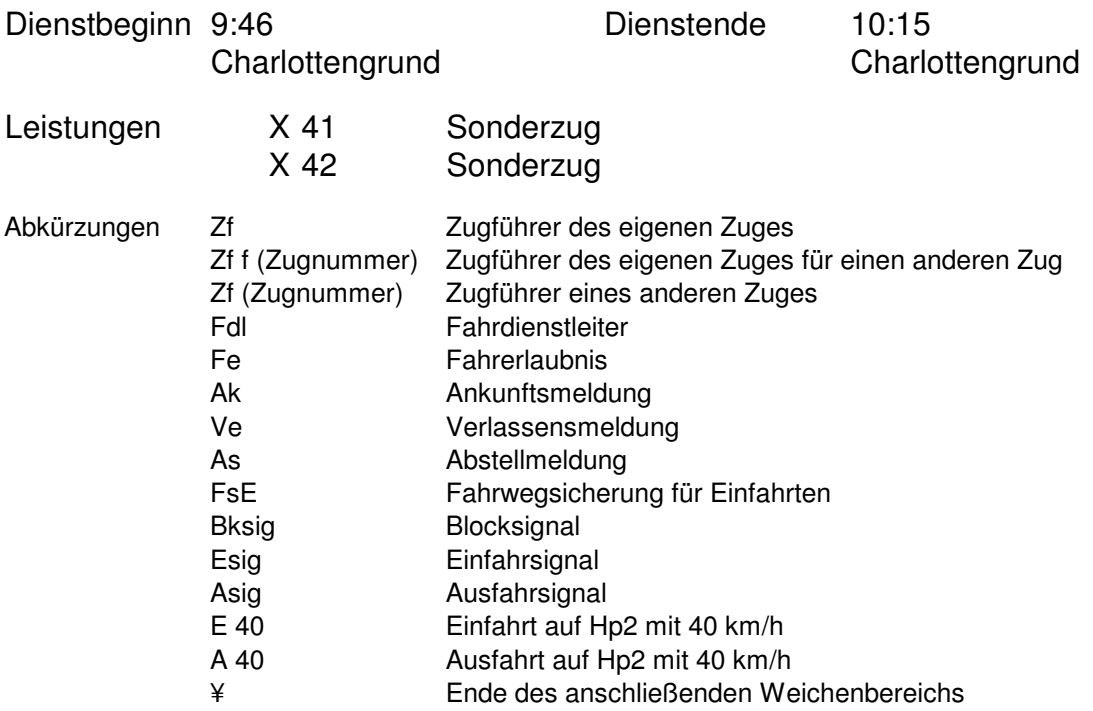

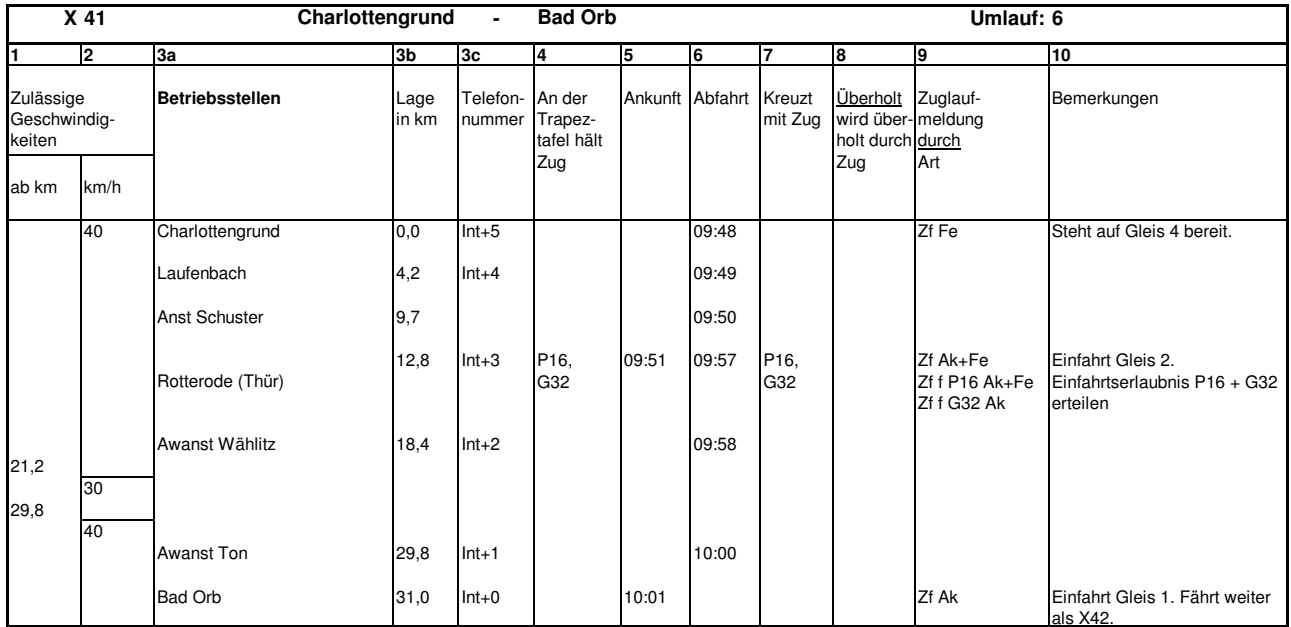

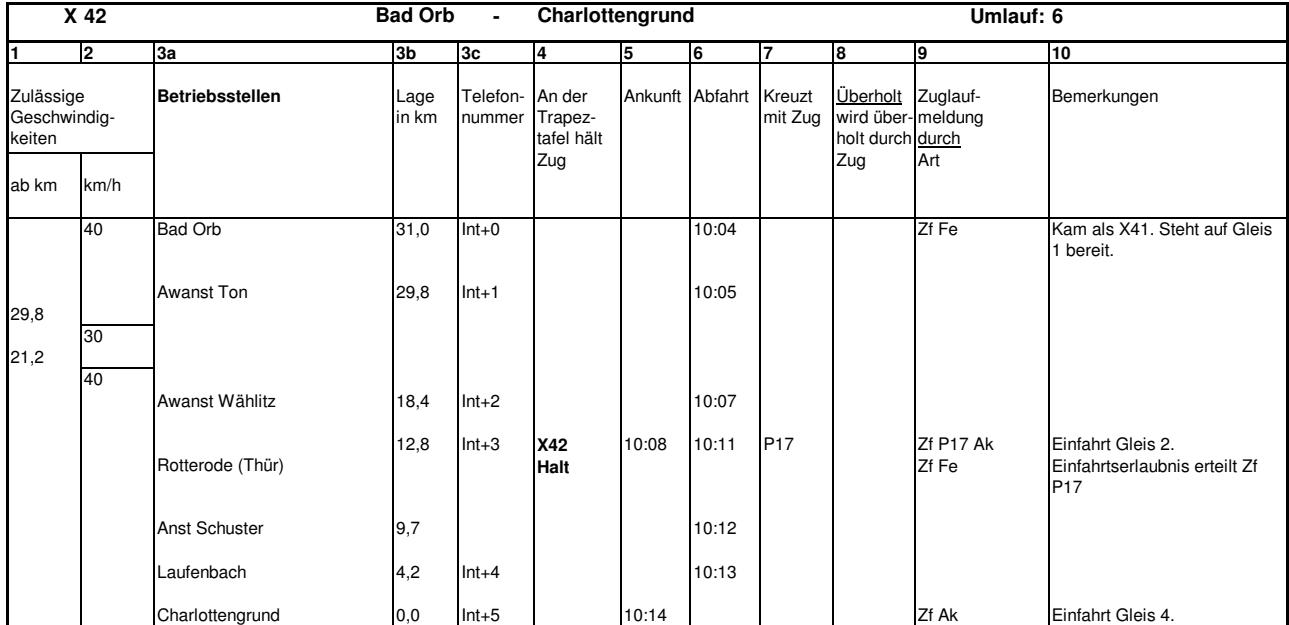

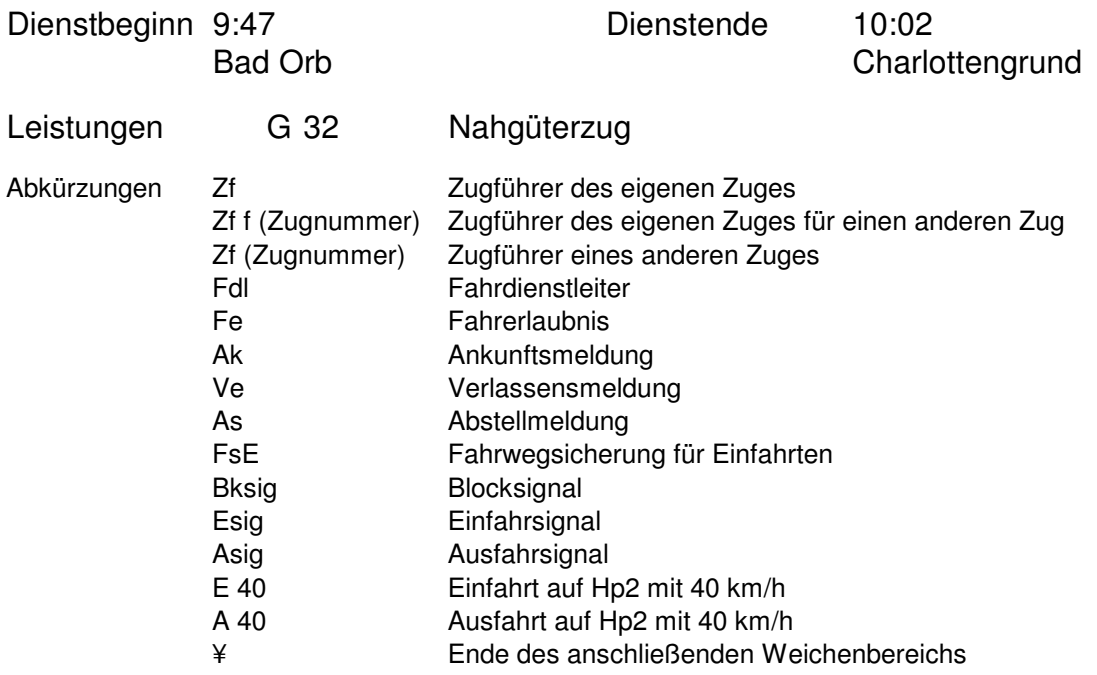

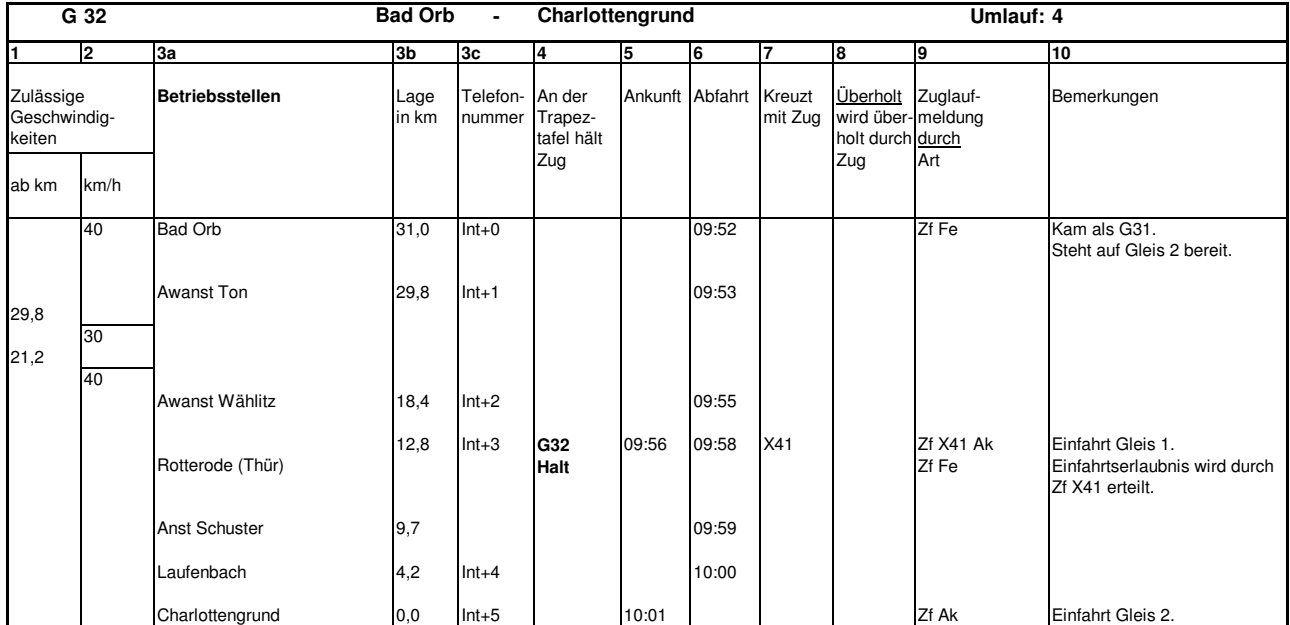

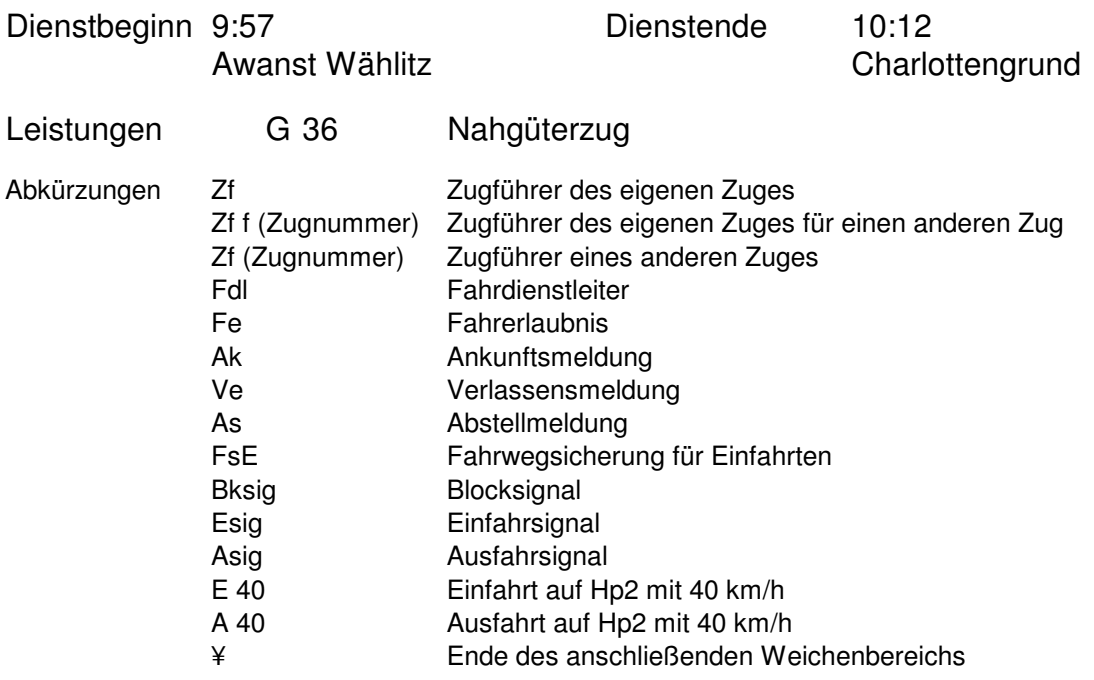

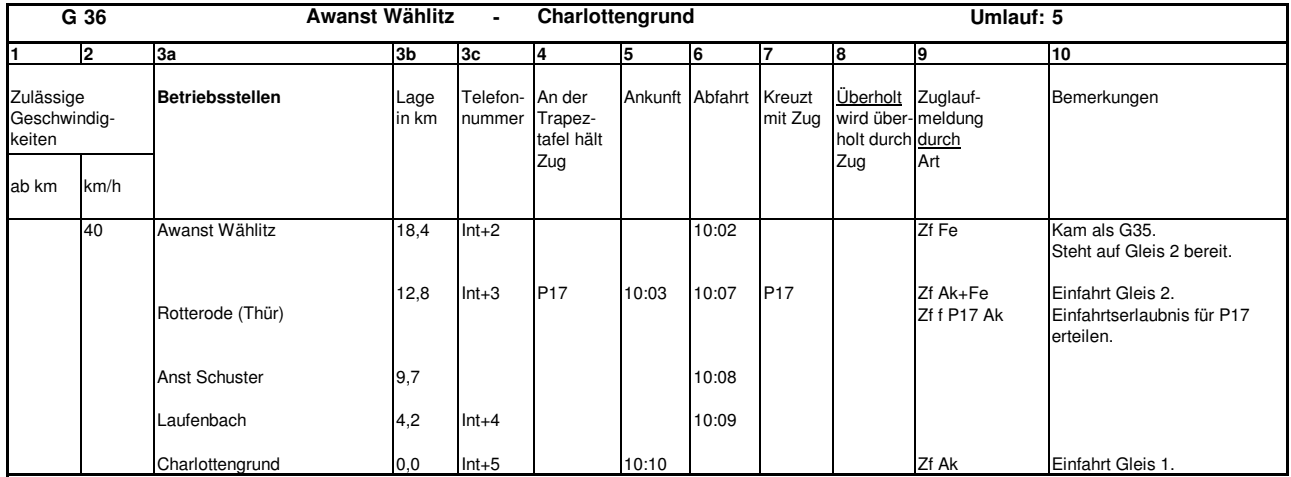

# Buchfahrplan H0e

#### Nr. 1

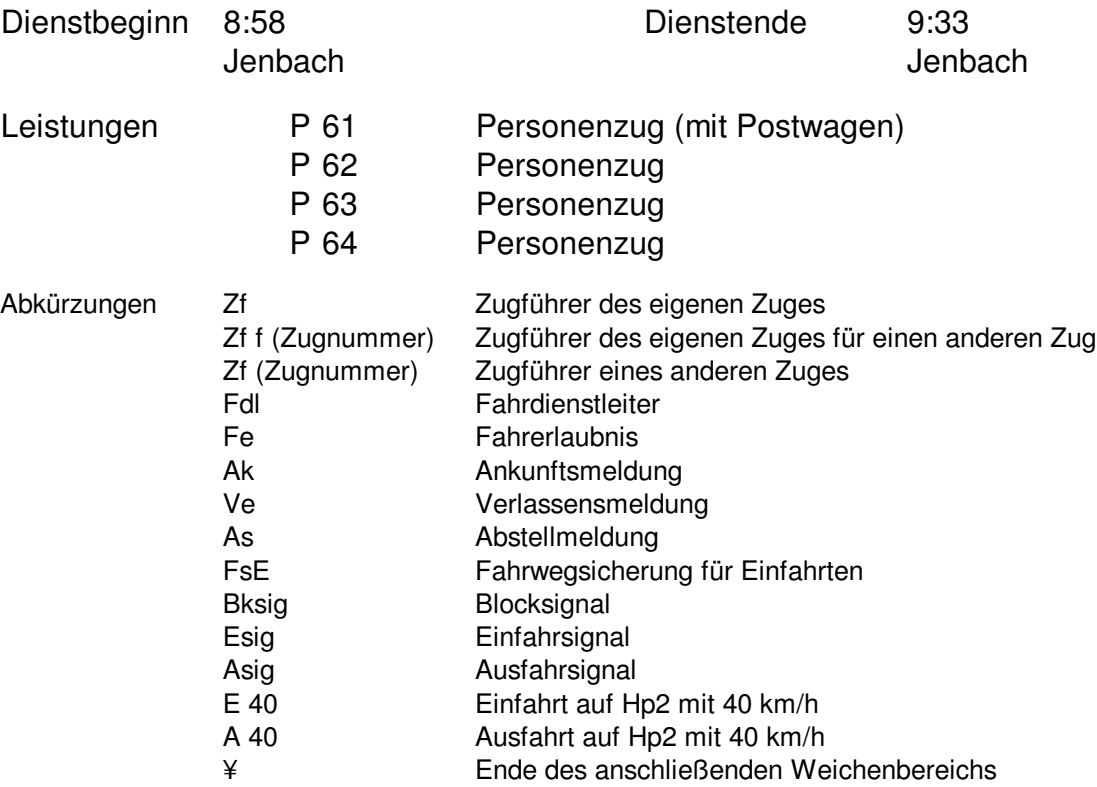

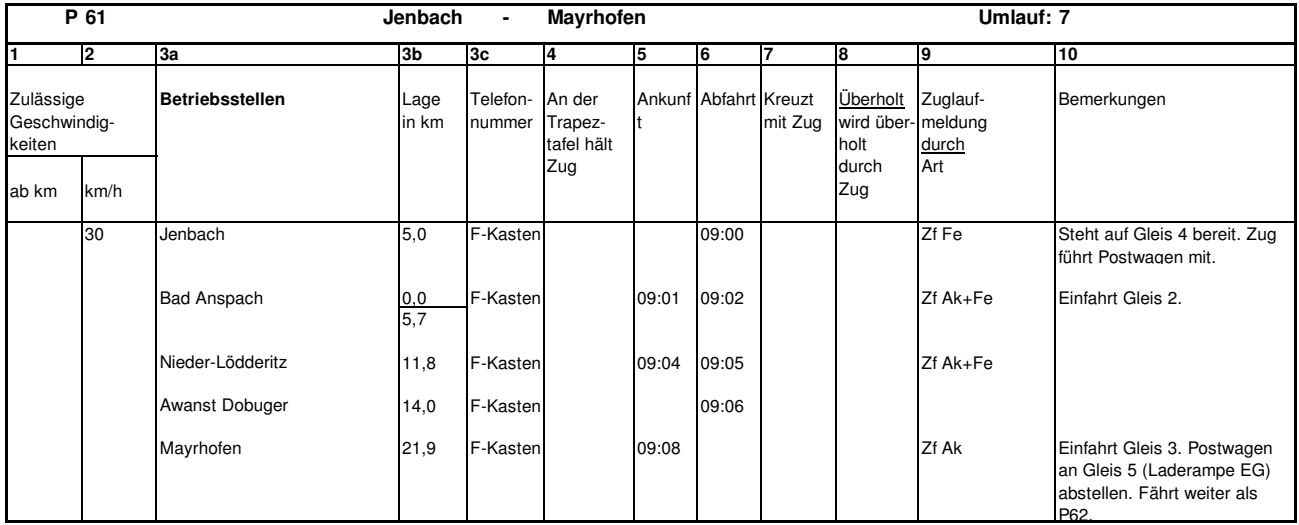

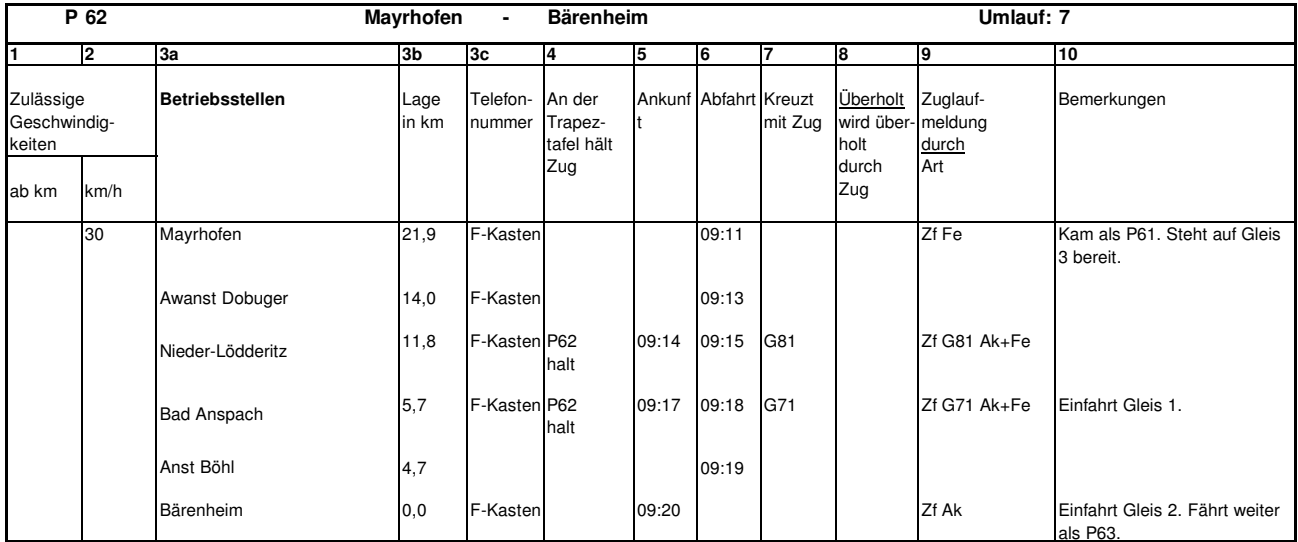

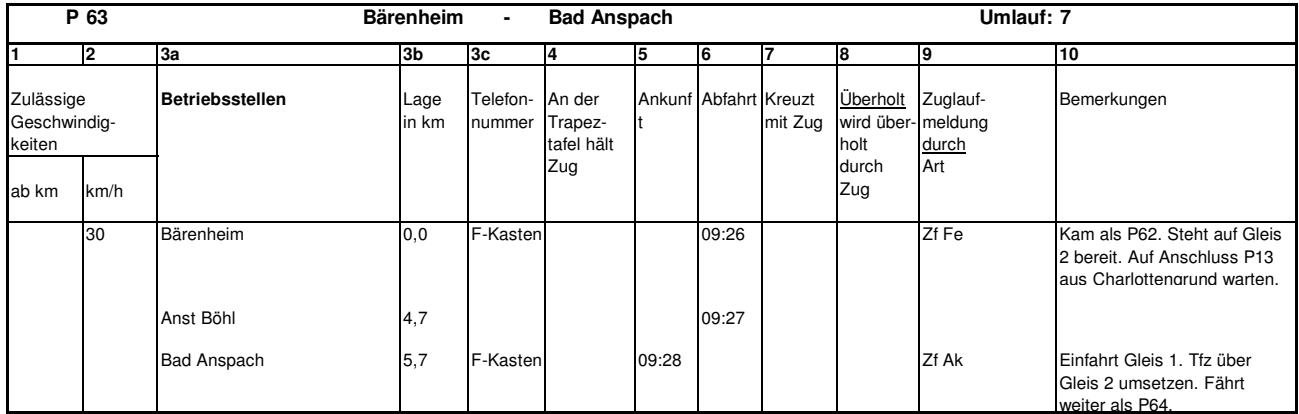

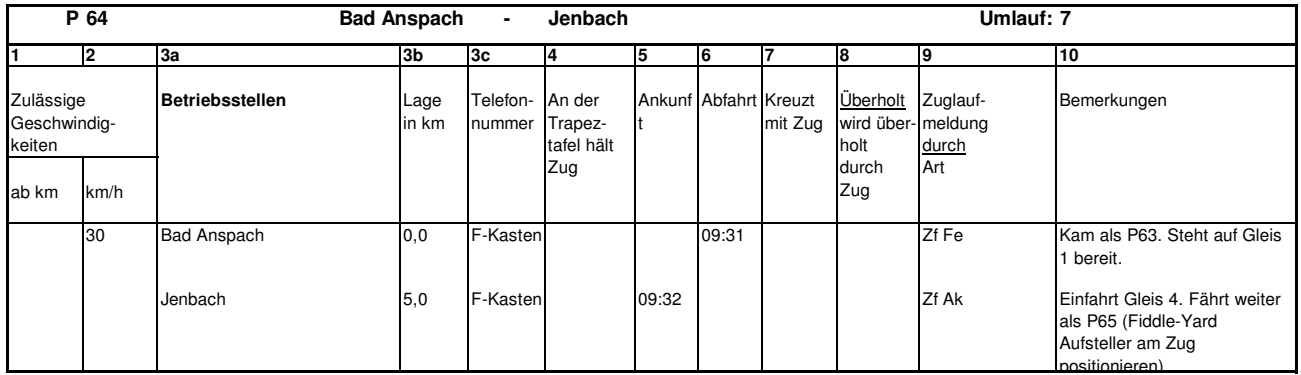

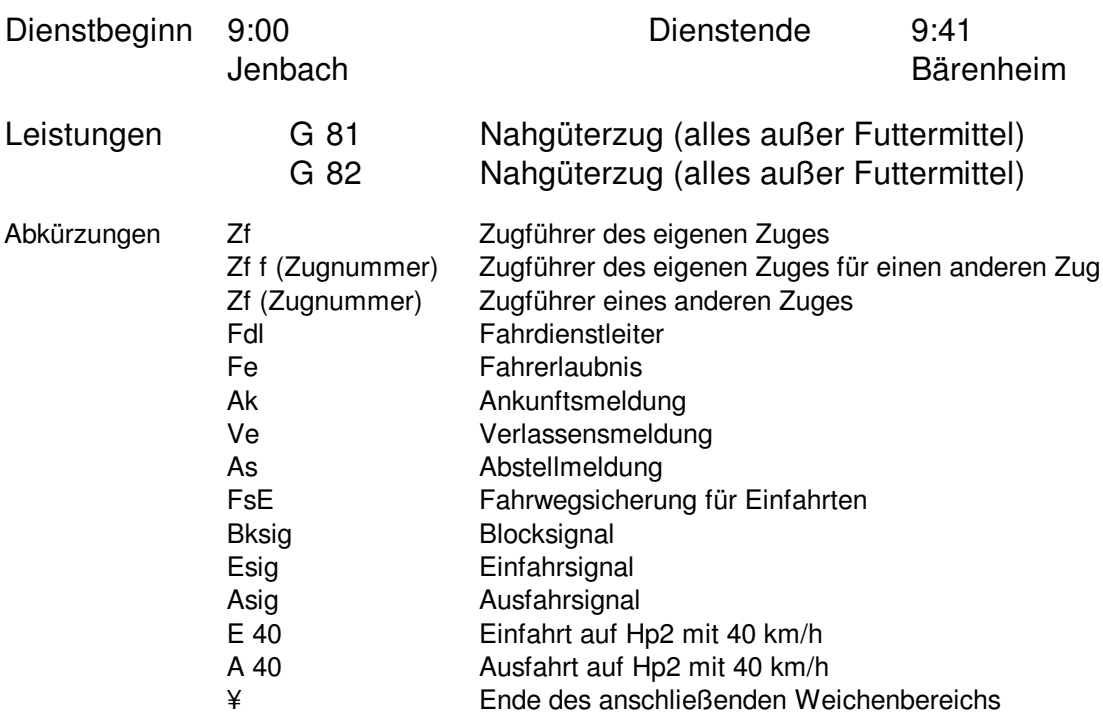

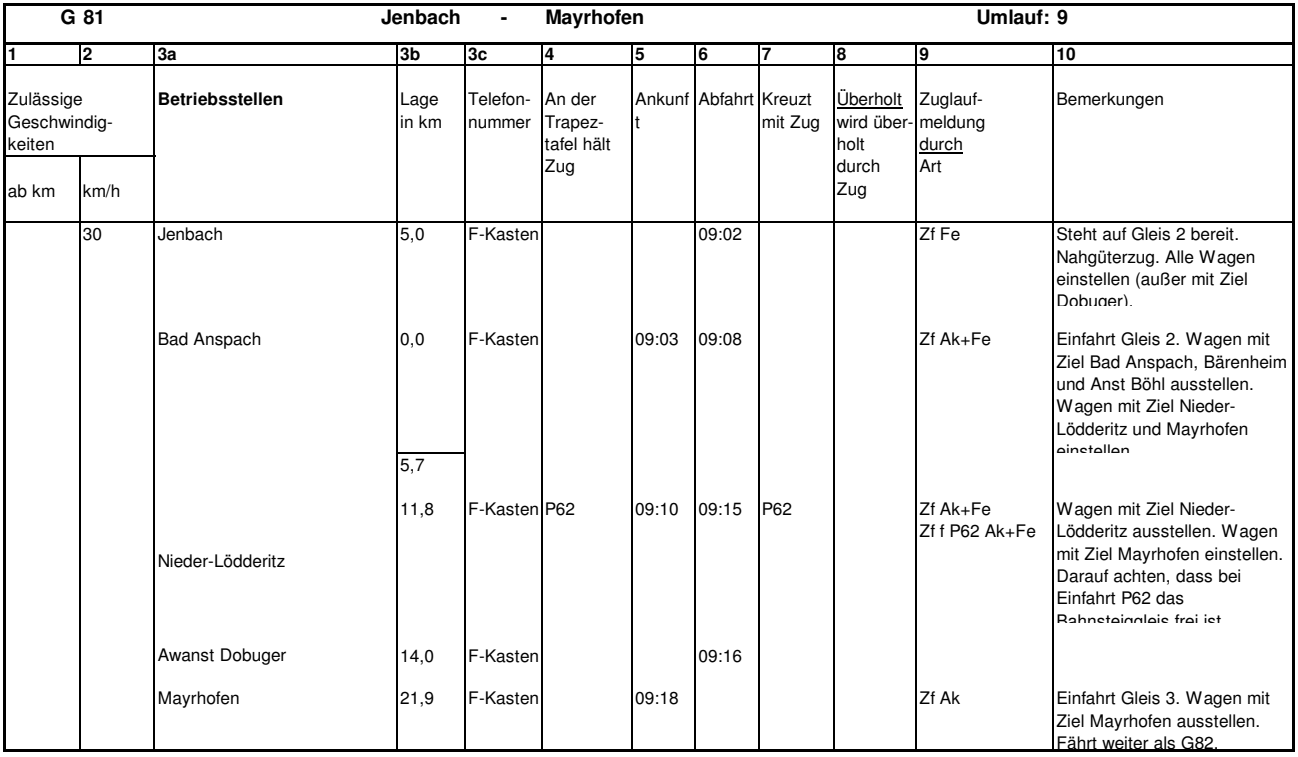

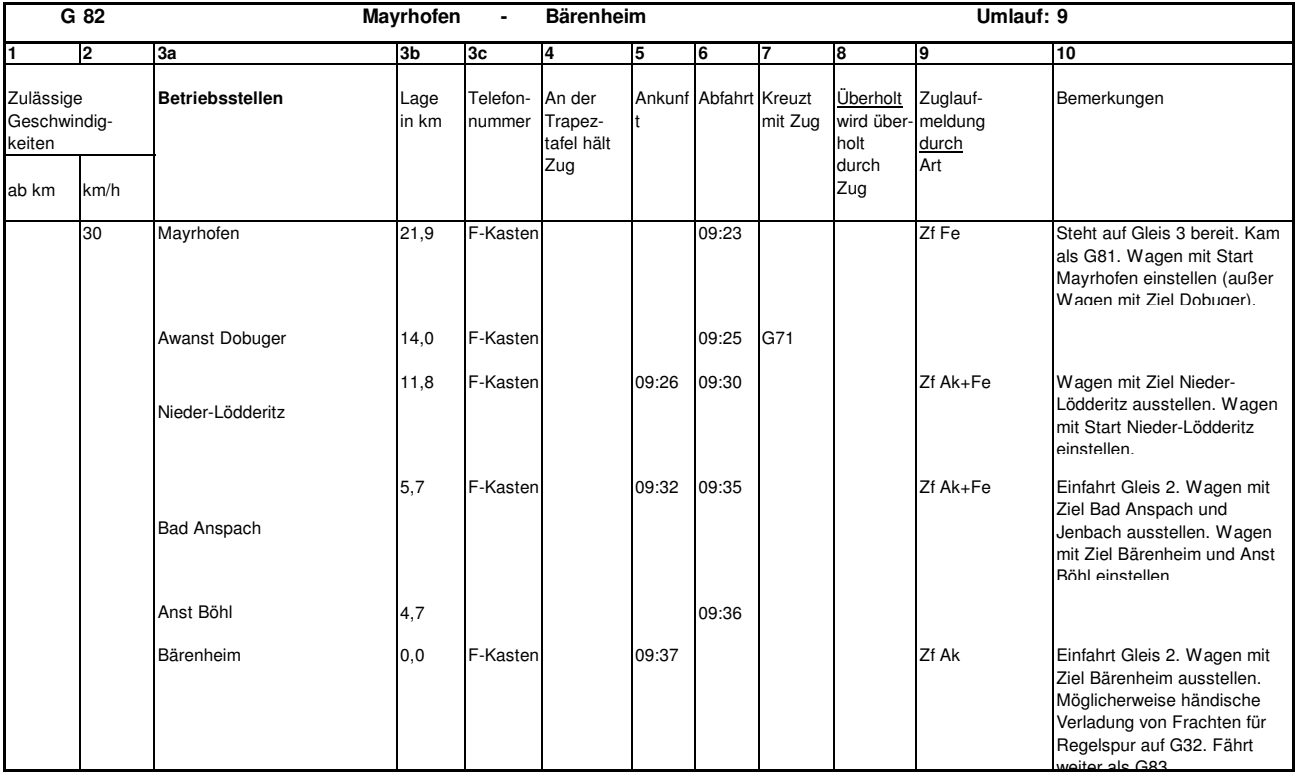

# Buchfahrplan H0e

#### Nr. 3

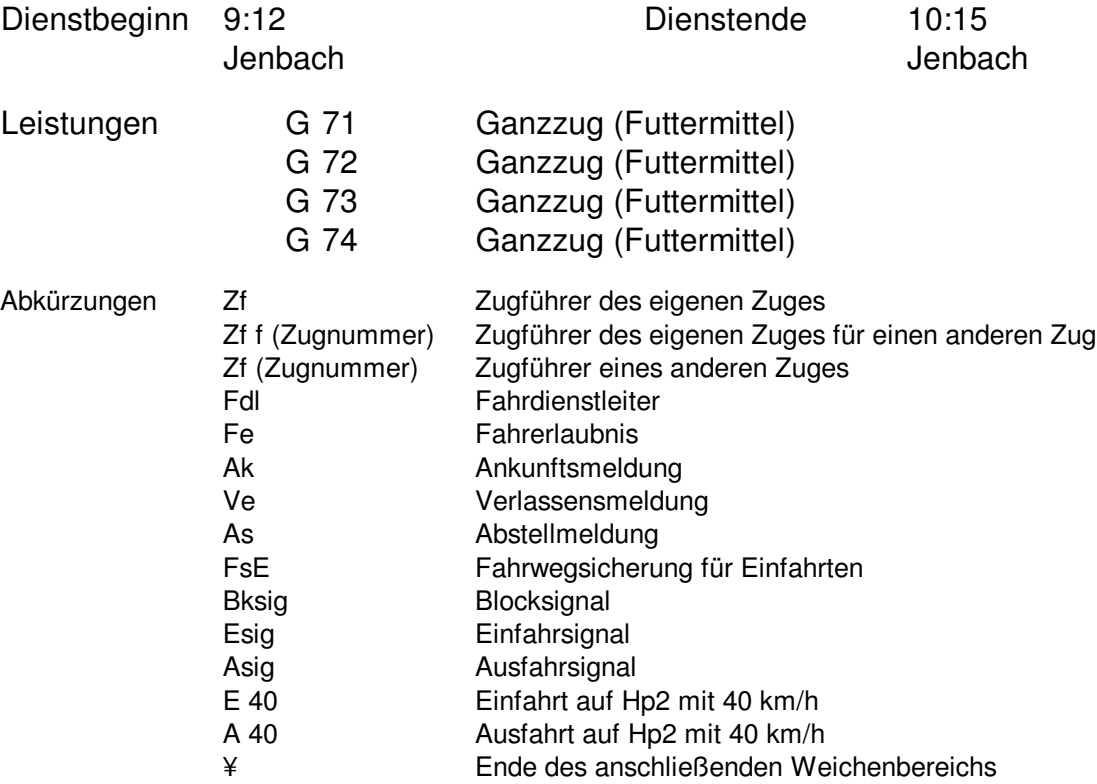

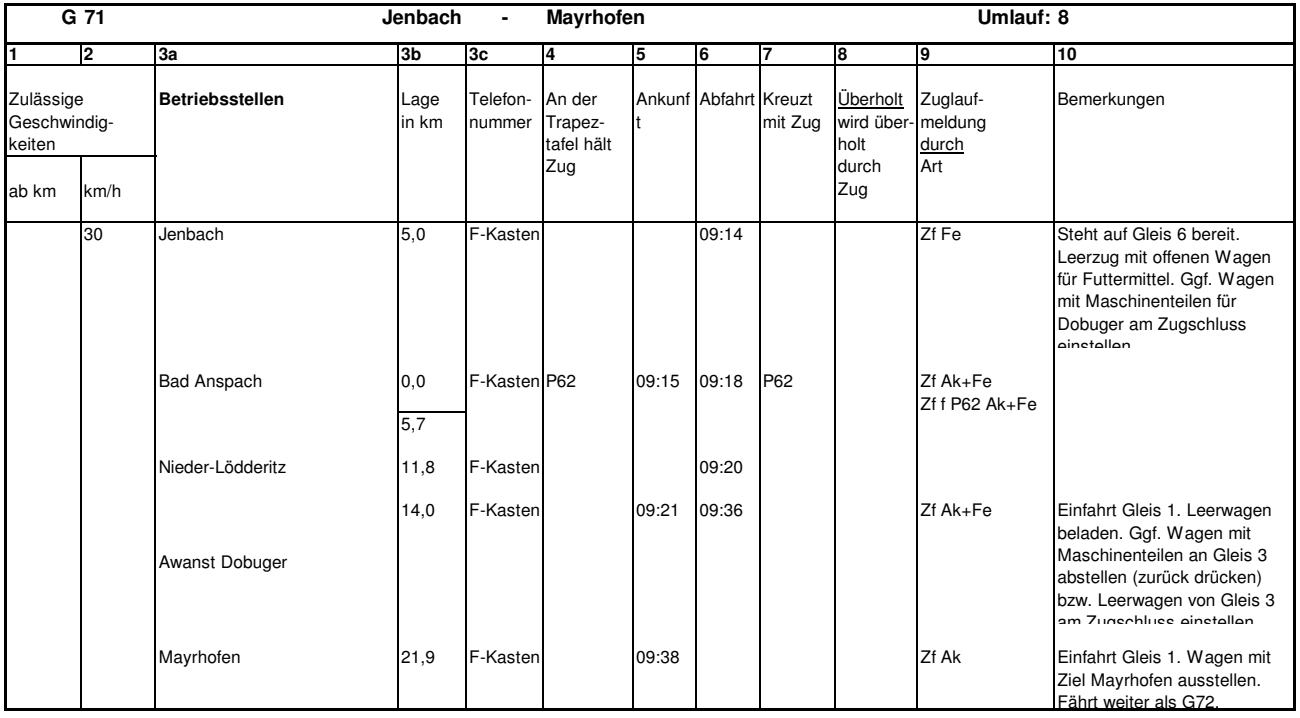

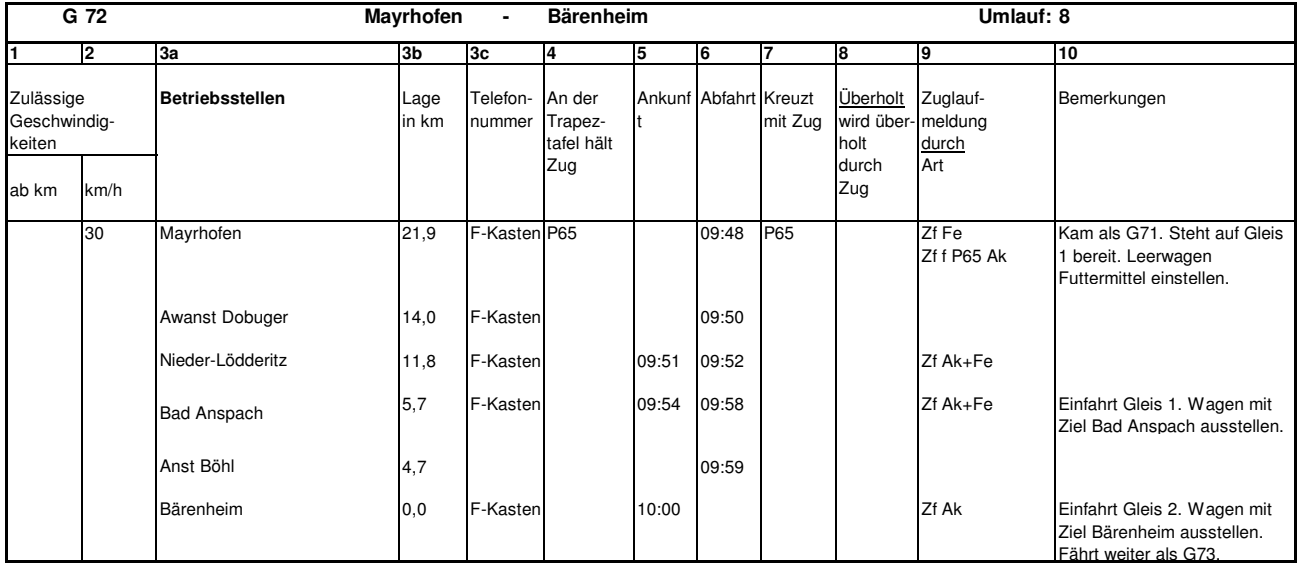

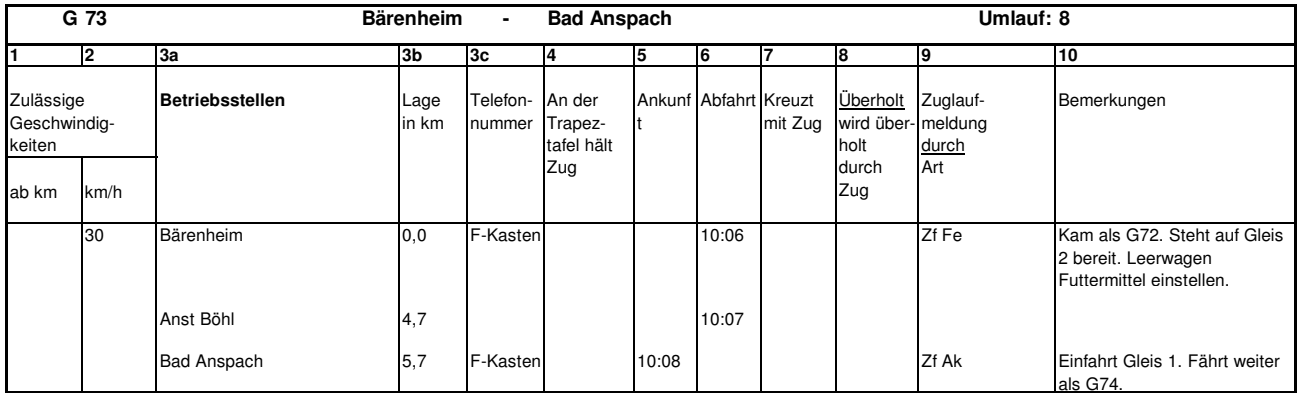

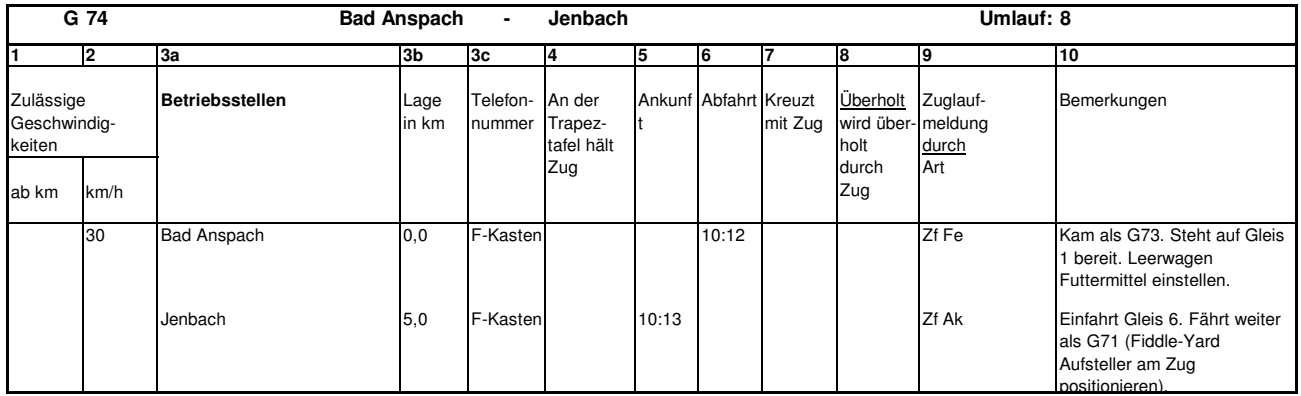

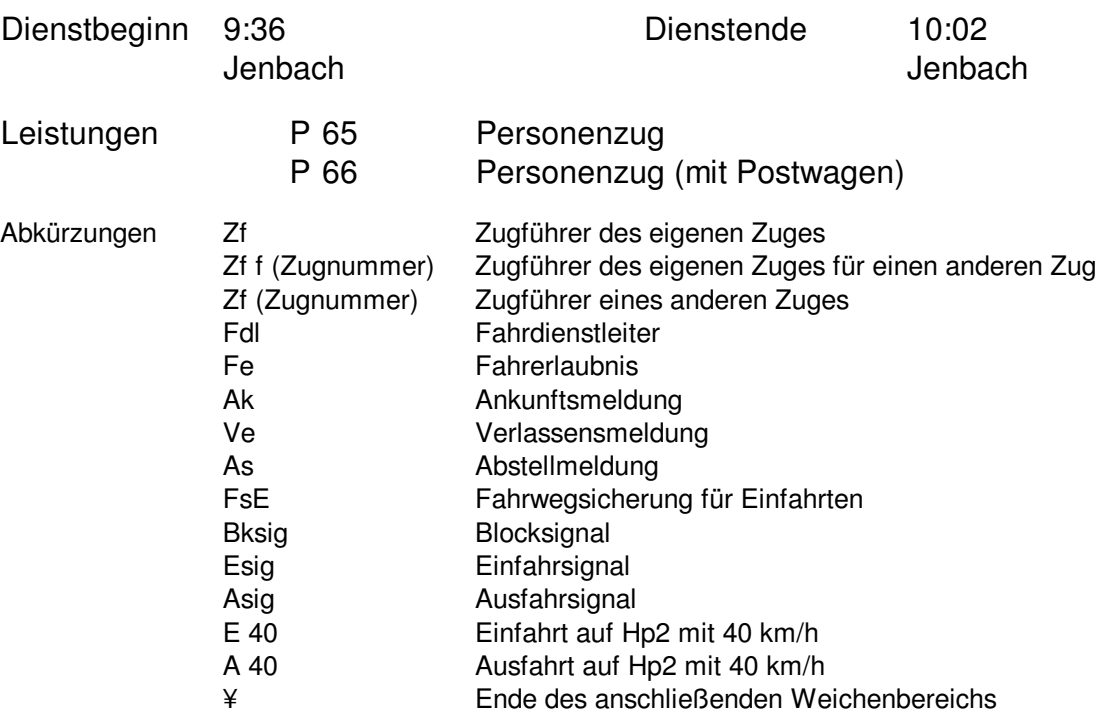

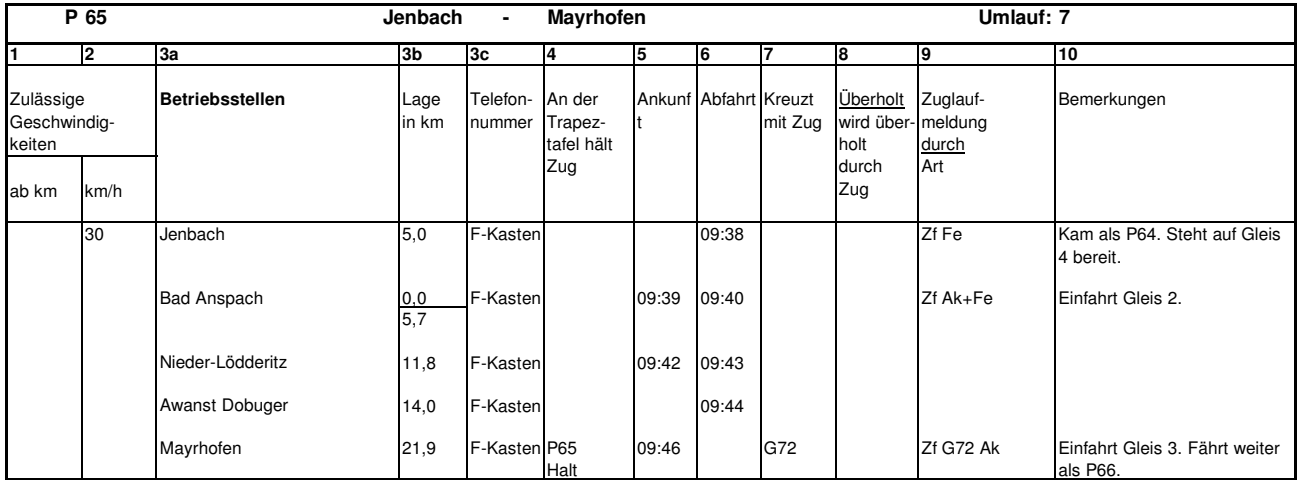

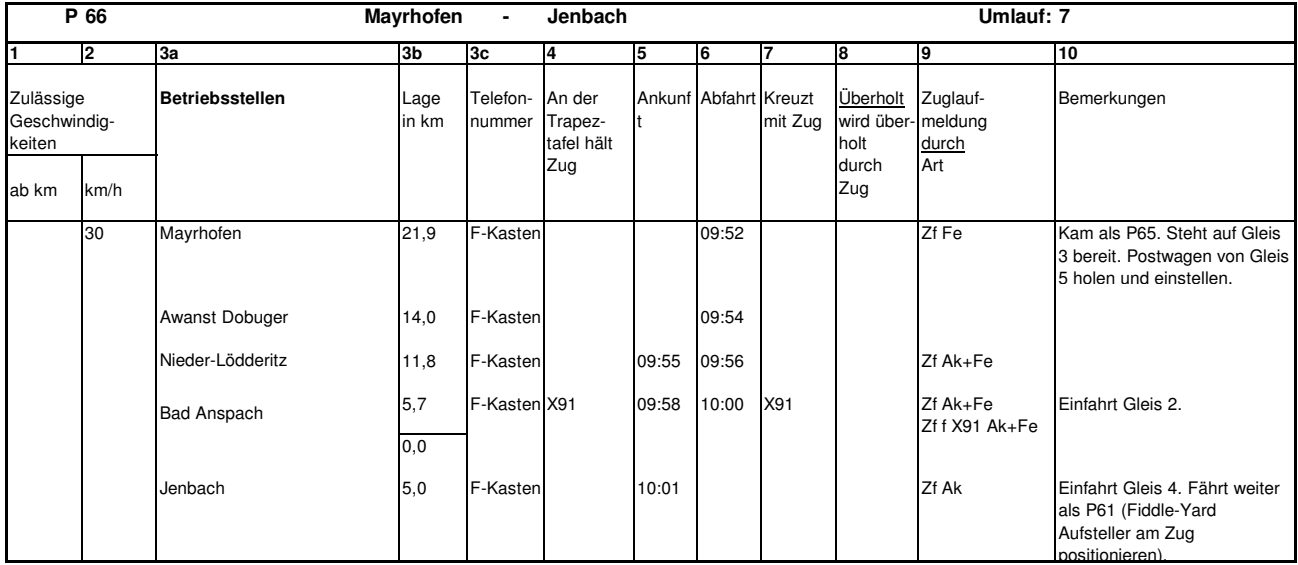

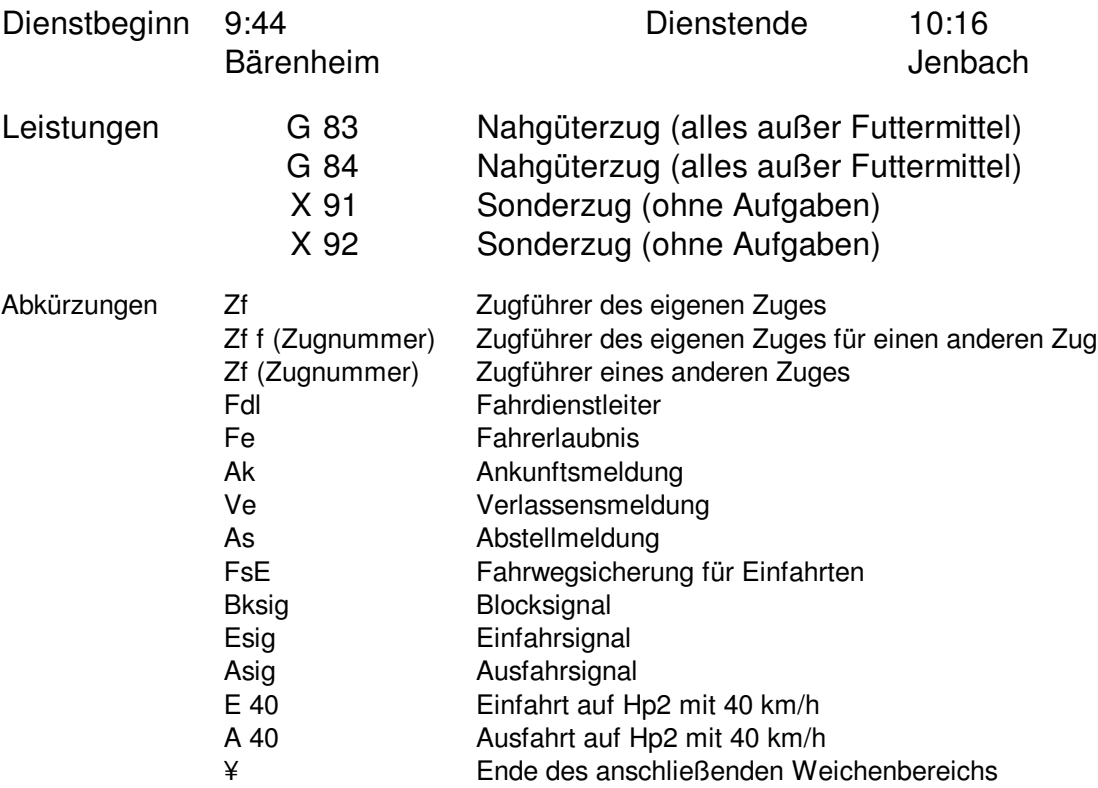

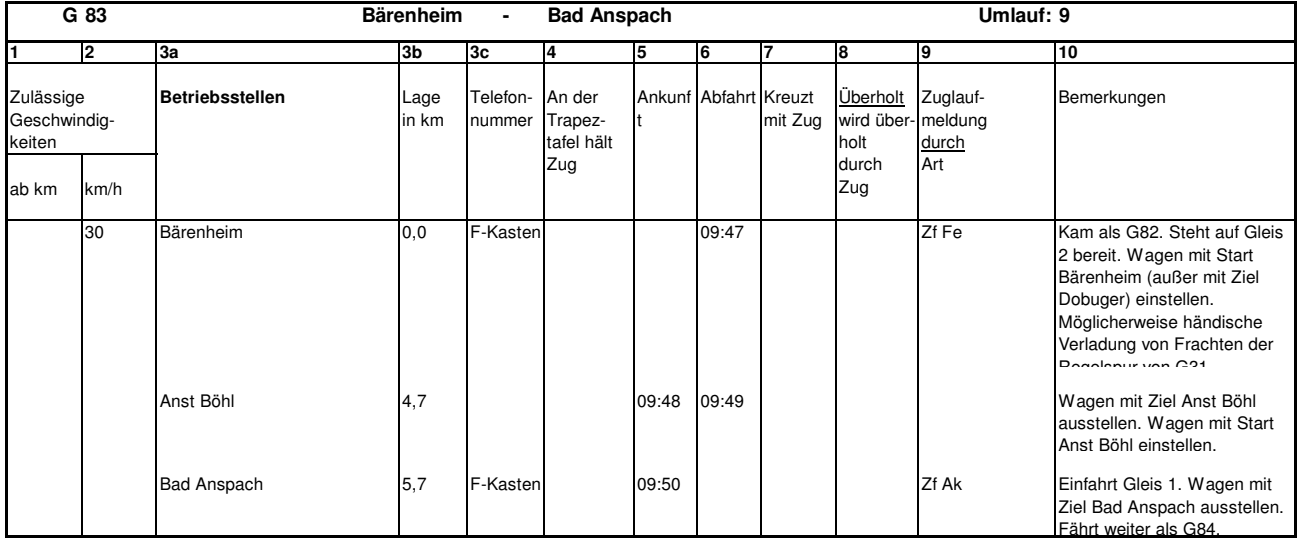

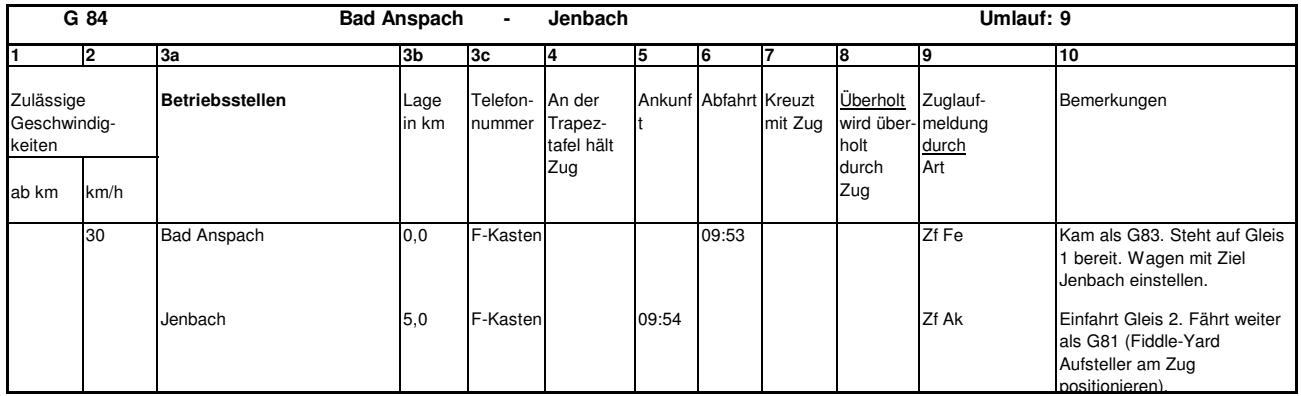
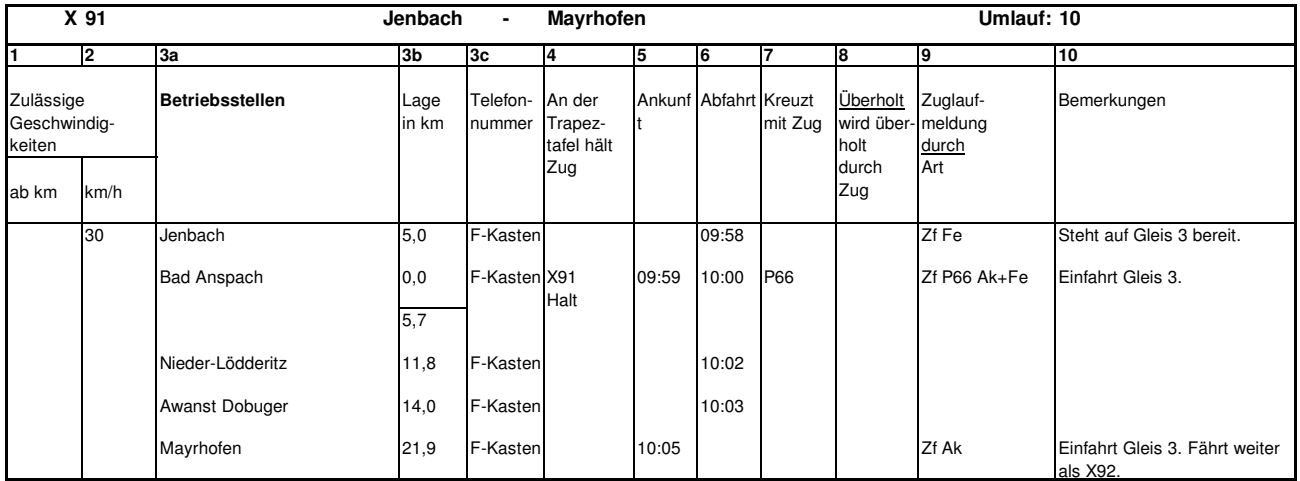

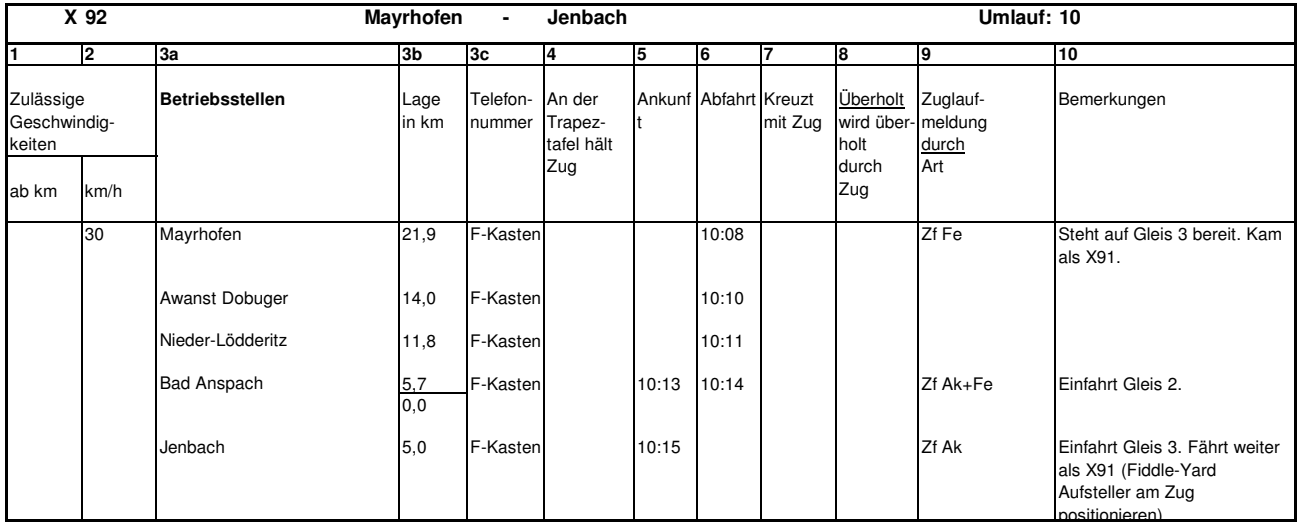

## Zugmeldebuch Charlottengrund

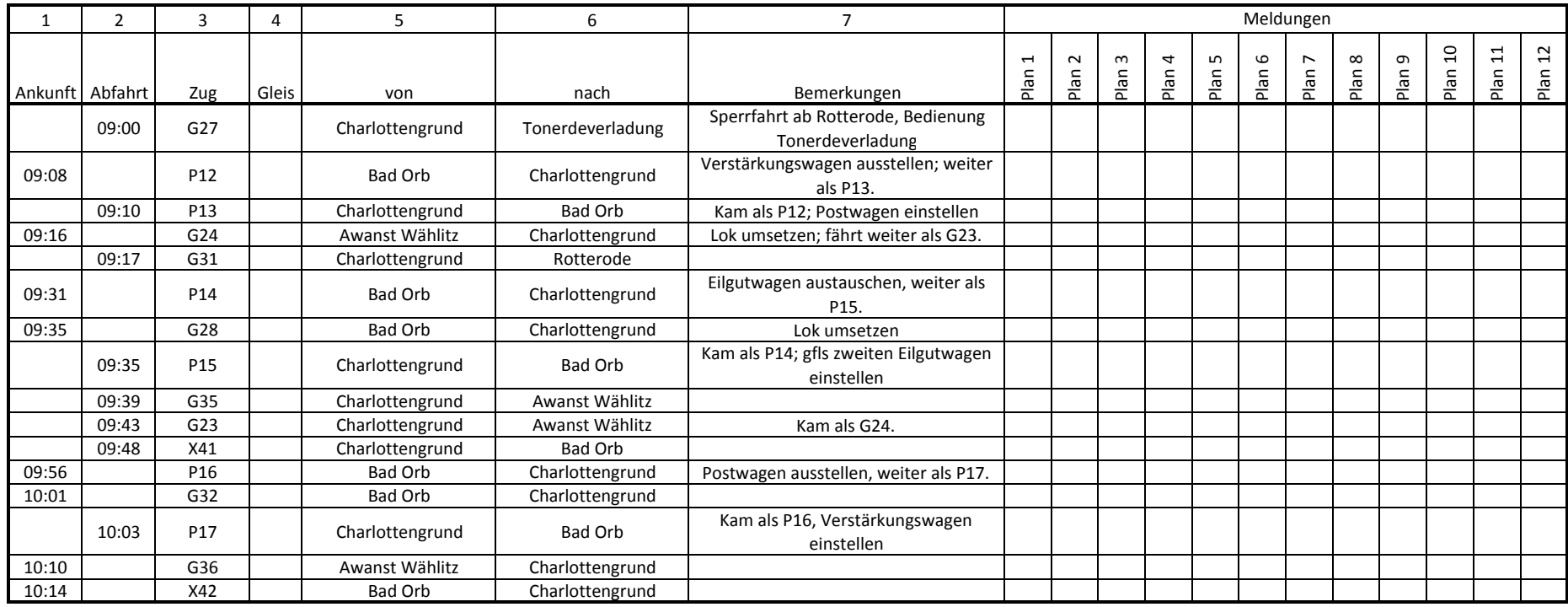

## Zugmeldebuch Rotterode

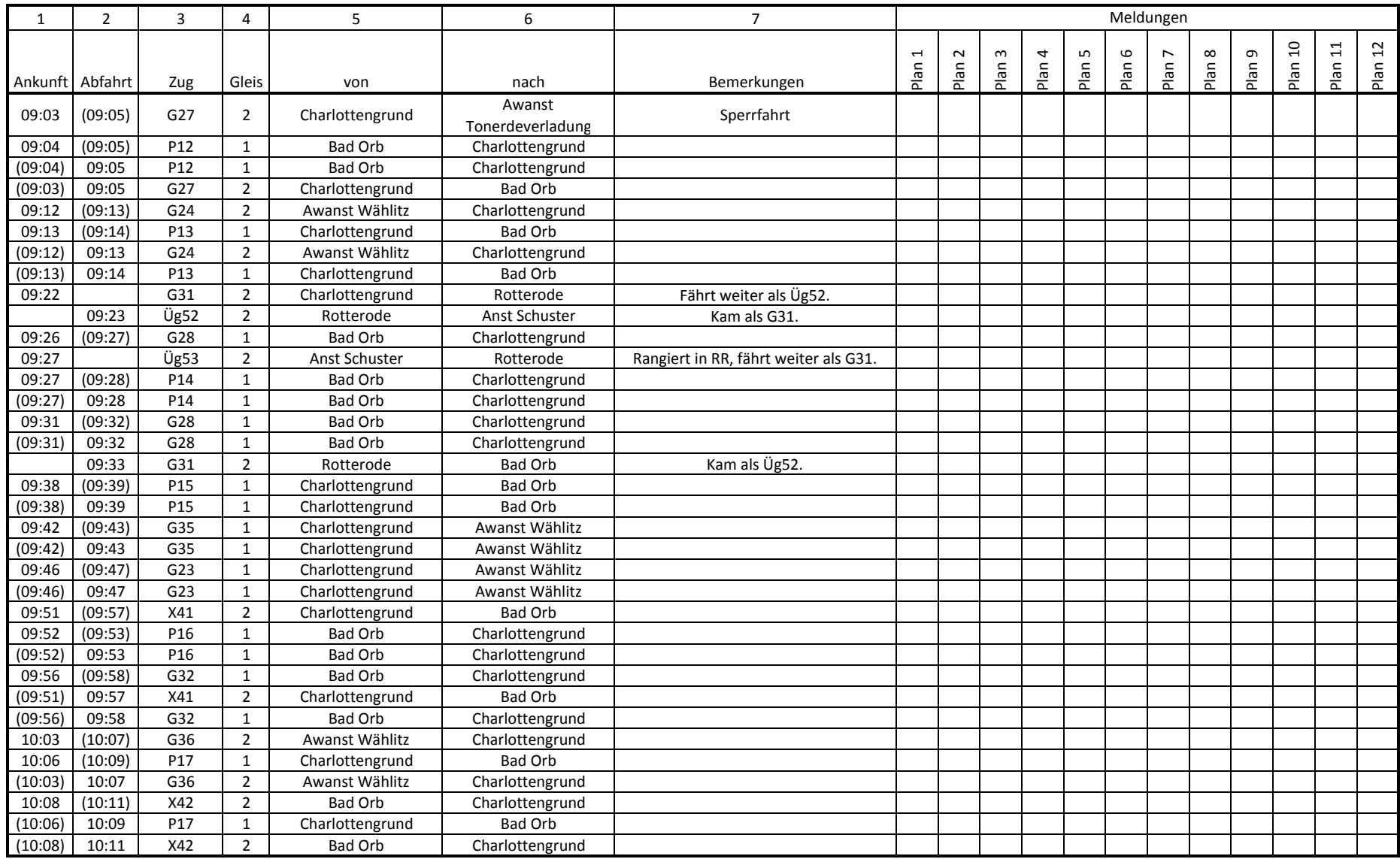

## Zugmeldebuch Wählitz

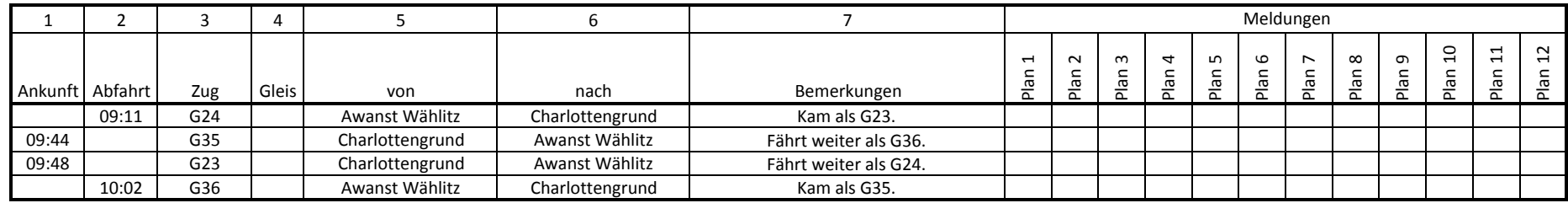

## Zugmeldebuch Bad Orb

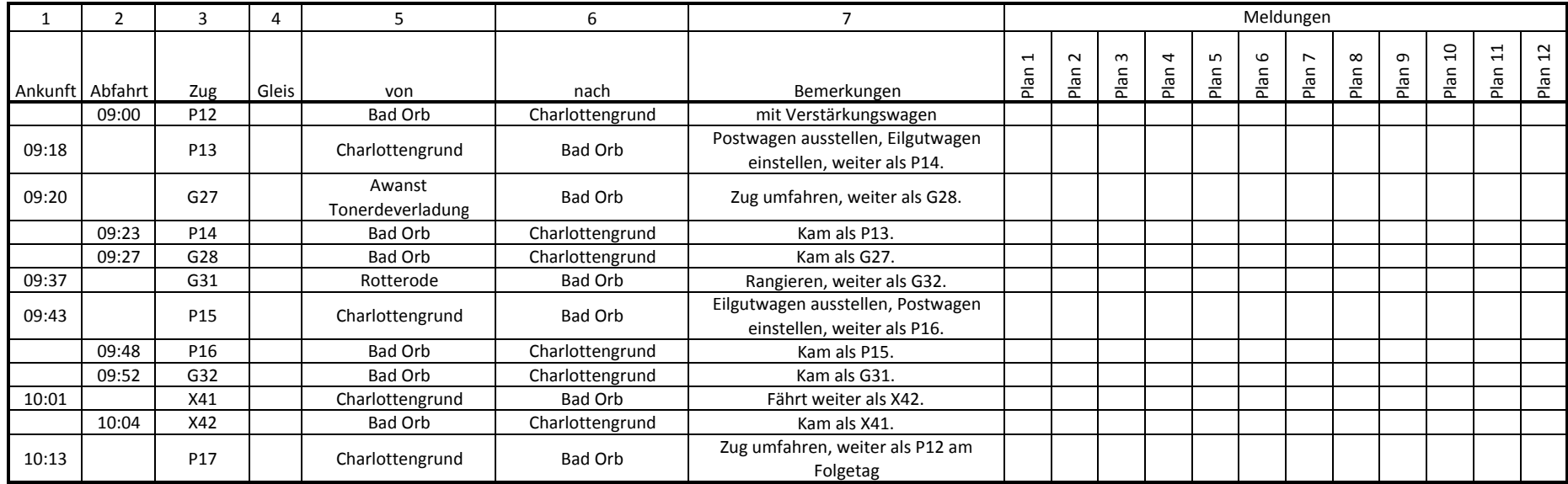